# **Министерство образования и науки Российской Федерации**

Федеральное государственное автономное образовательное учреждение высшего образования **«НАЦИОНАЛЬНЫЙ ИССЛЕДОВАТЕЛЬСКИЙ ТОМСКИЙ ПОЛИТЕХНИЧЕСКИЙ УНИВЕРСИТЕТ»**

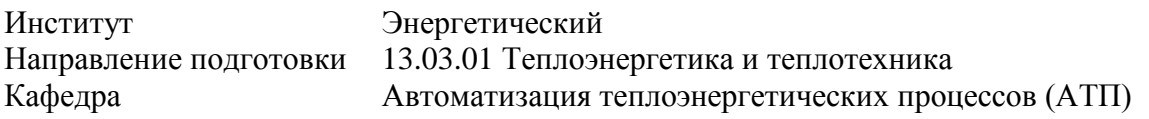

### **БАКАЛАВРСКАЯ РАБОТА**

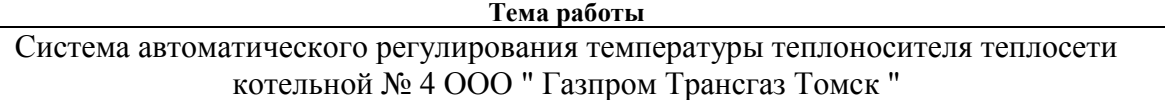

УДК 621.18-5:662.98

Студент

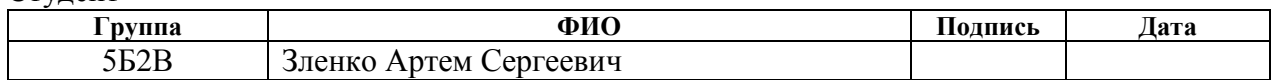

### Руководитель

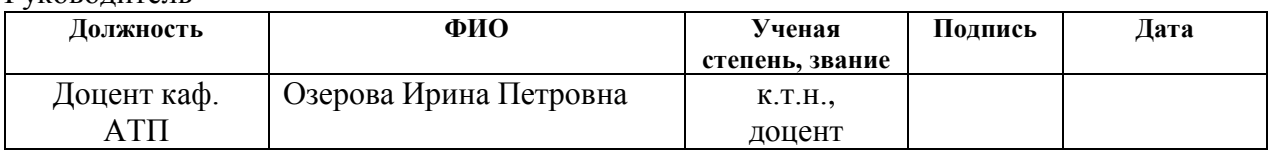

### **КОНСУЛЬТАНТЫ:**

По разделу «Финансовый менеджмент, ресурсоэффективность и ресурсосбережение»

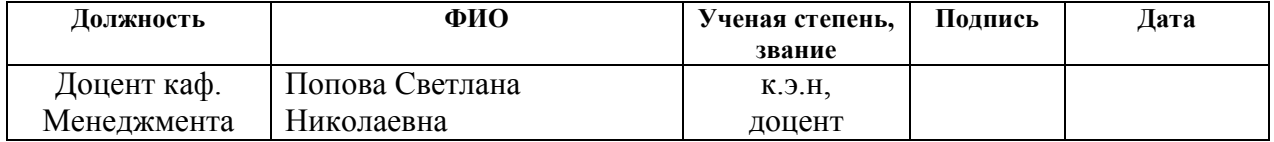

# По разделу «Социальная ответственность»

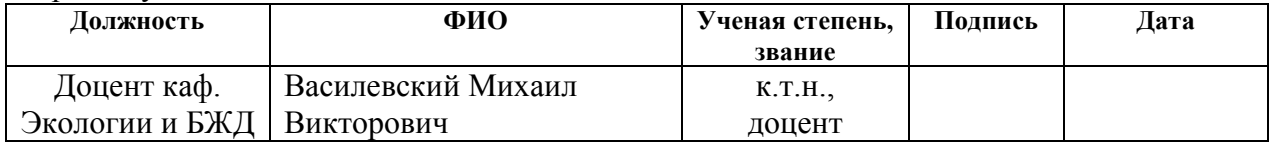

# **ДОПУСТИТЬ К ЗАЩИТЕ:**

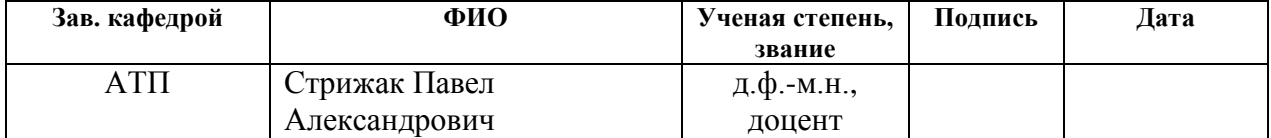

# **Запланированные результаты обучения выпускника образовательной программы бакалавриата по направлению 13.03.01 «Теплоэнергетика и теплотехника»**

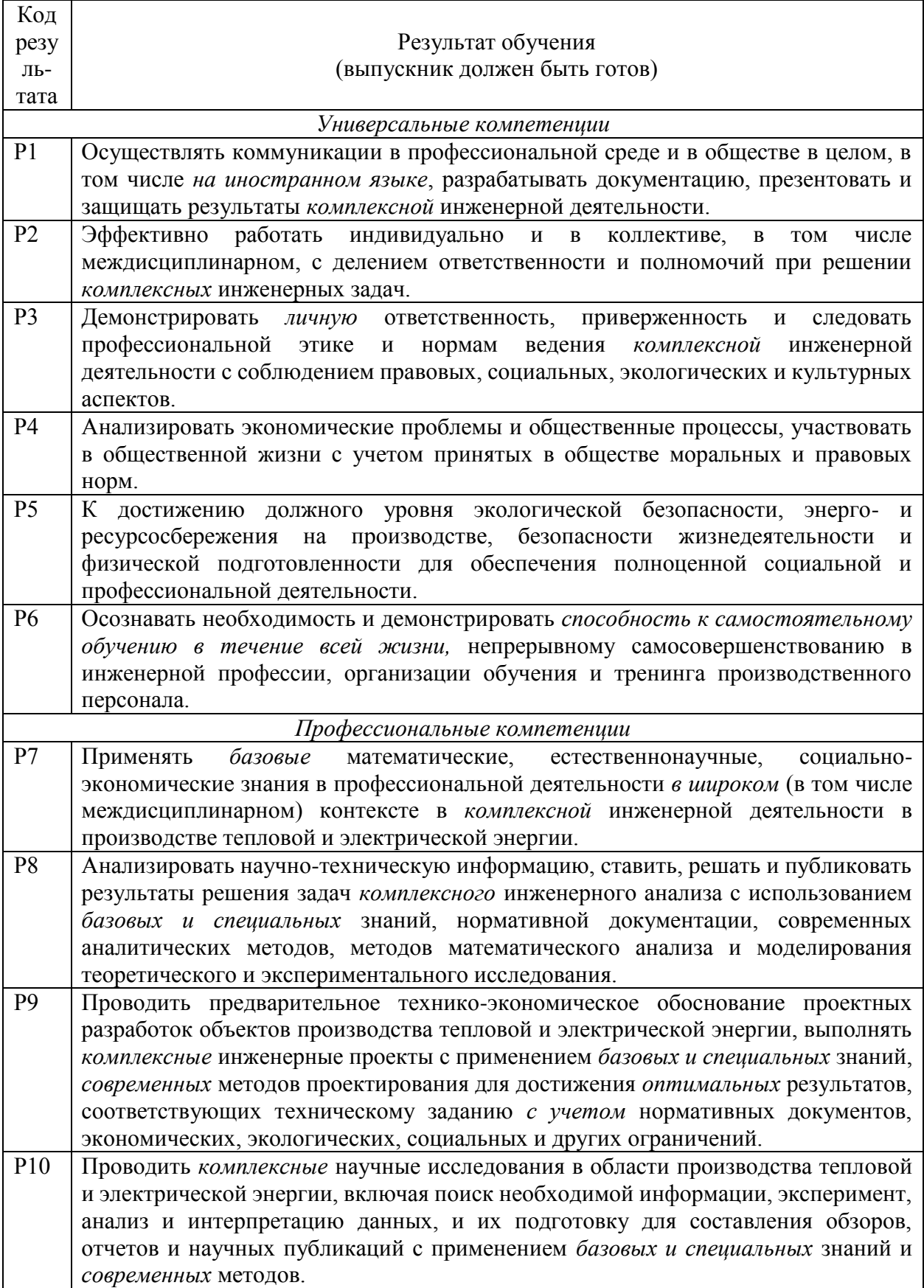

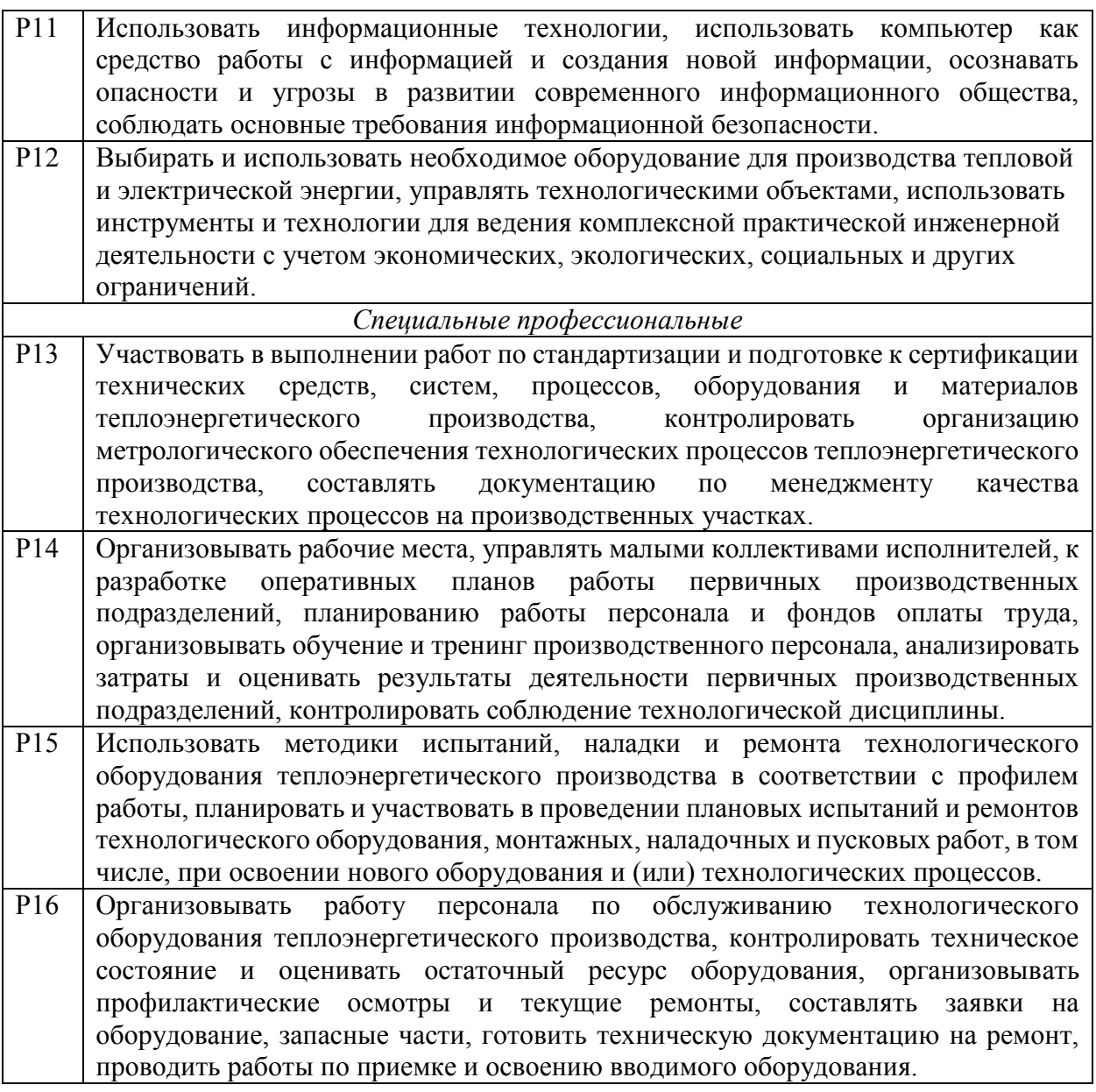

# **Министерство образования и науки Российской Федерации**

Федеральное государственное автономное образовательное учреждение высшего образования **«НАЦИОНАЛЬНЫЙ ИССЛЕДОВАТЕЛЬСКИЙ ТОМСКИЙ ПОЛИТЕХНИЧЕСКИЙ УНИВЕРСИТЕТ»**

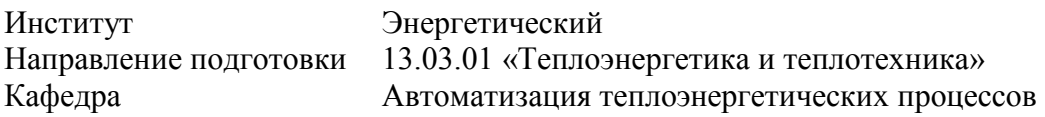

УТВЕРЖДАЮ: Зав. кафедрой АТП \_\_\_\_\_ \_\_\_\_\_\_\_ Стрижак П.А.

### **ЗАДАНИЕ**

### **на выполнение выпускной квалификационной работы**

В форме:

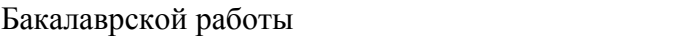

Студенту:

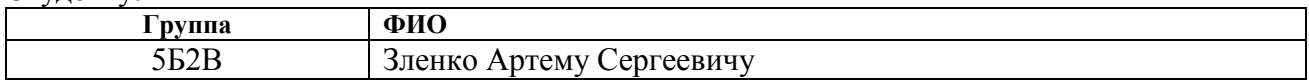

Тема работы:

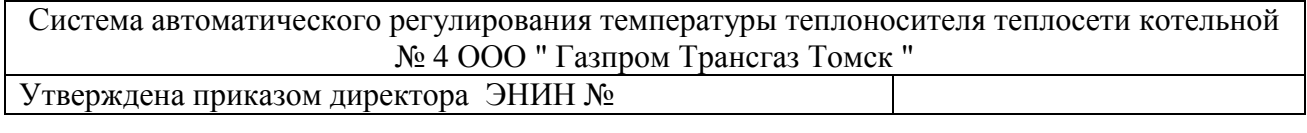

Срок сдачи студентом выполненной работы:

# **ТЕХНИЧЕСКОЕ ЗАДАНИЕ:**

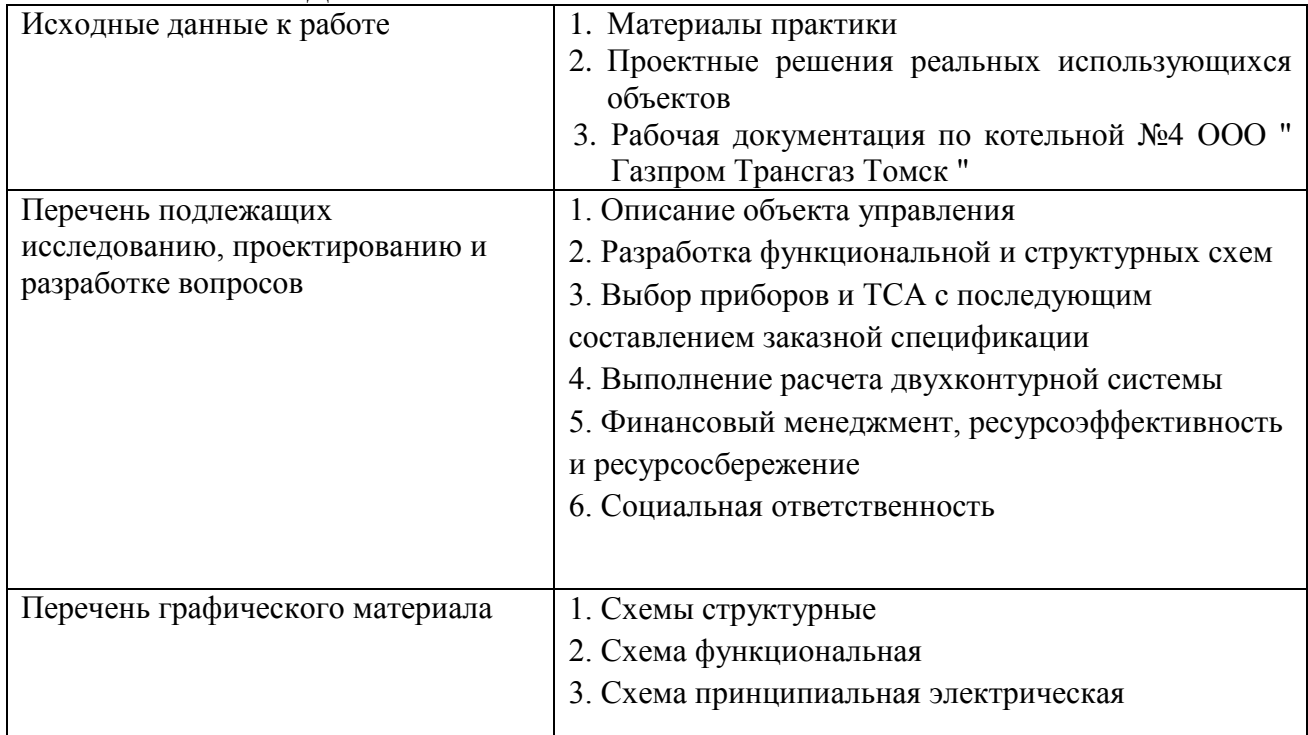

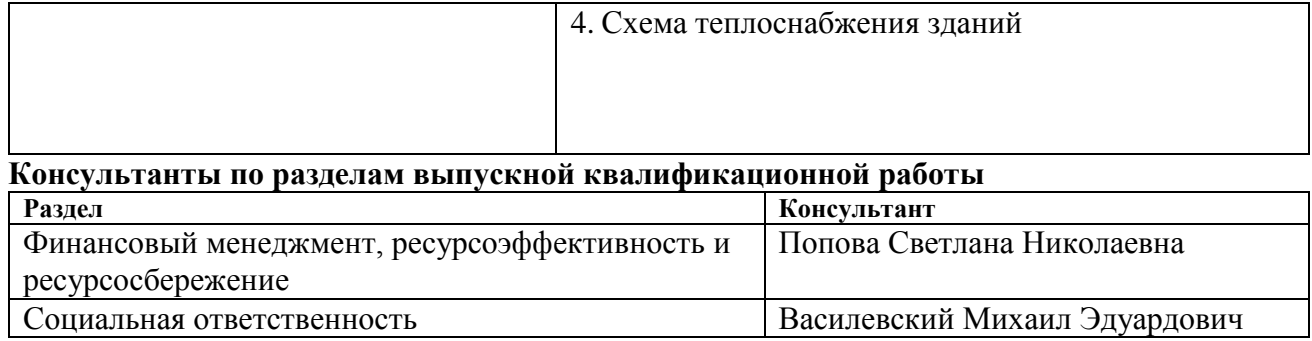

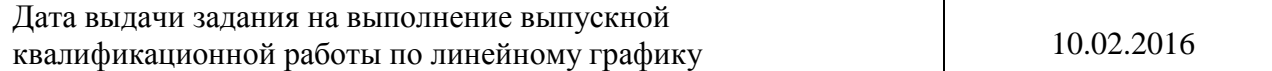

# **Задание выдал руководитель:**

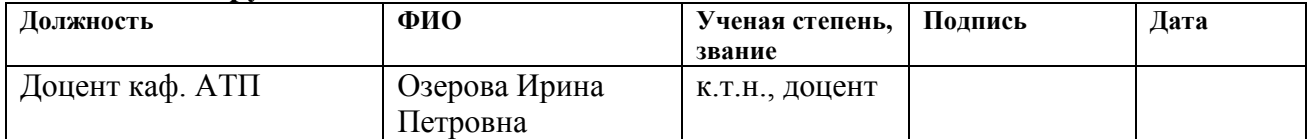

# **Задание принял к исполнению студент:**

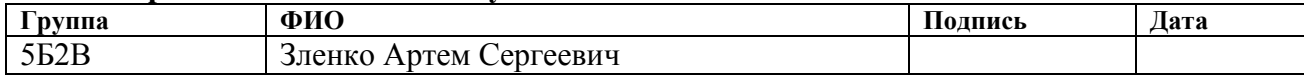

### Реферат

Выпускная квалификационная работа содержит 112 с., рис.12, табл.29, 19 источников, прил.6.

Ключевые слова: автоматическое регулирование, теплоноситель, теплосеть, прямой трубопровод, обратный трубопровод.

Объектом исследования является система теплоснабжения комплекса зданий Управления АиСТ ООО «Газпром Трансгаз Томск» в г. Томске.

Цель работы – разработка САР температуры теплоносителя теплосети для системы теплоснабжения.

В процессе выполнения работы проводился анализ объекта регулирования, разработка функциональной, структурной, и принципиальной электрической схемы САР температуры теплоносителя, расчет оптимальных параметров настройки регулятора, выбор технических средств автоматизации для данного объекта.

В ходе проведенных исследований произведена разработка системы автоматического регулирования температуры теплоносителя на базе современных технических средств автоматизации, и последующее составление заказной спецификации.

С экономической точки зрения эффективность работы заключается в следующем: при регулировании отпуска тепла в систему теплоснабжения комплекса зданий Управления АиСТ, осуществляя погодное регулирование, уменьшается потребление тепла, по сравнению с нерегулируемым процессом, что ведет к меньшим топливозатратам, и, как следствие, экономии денежных средств.

# Содержание

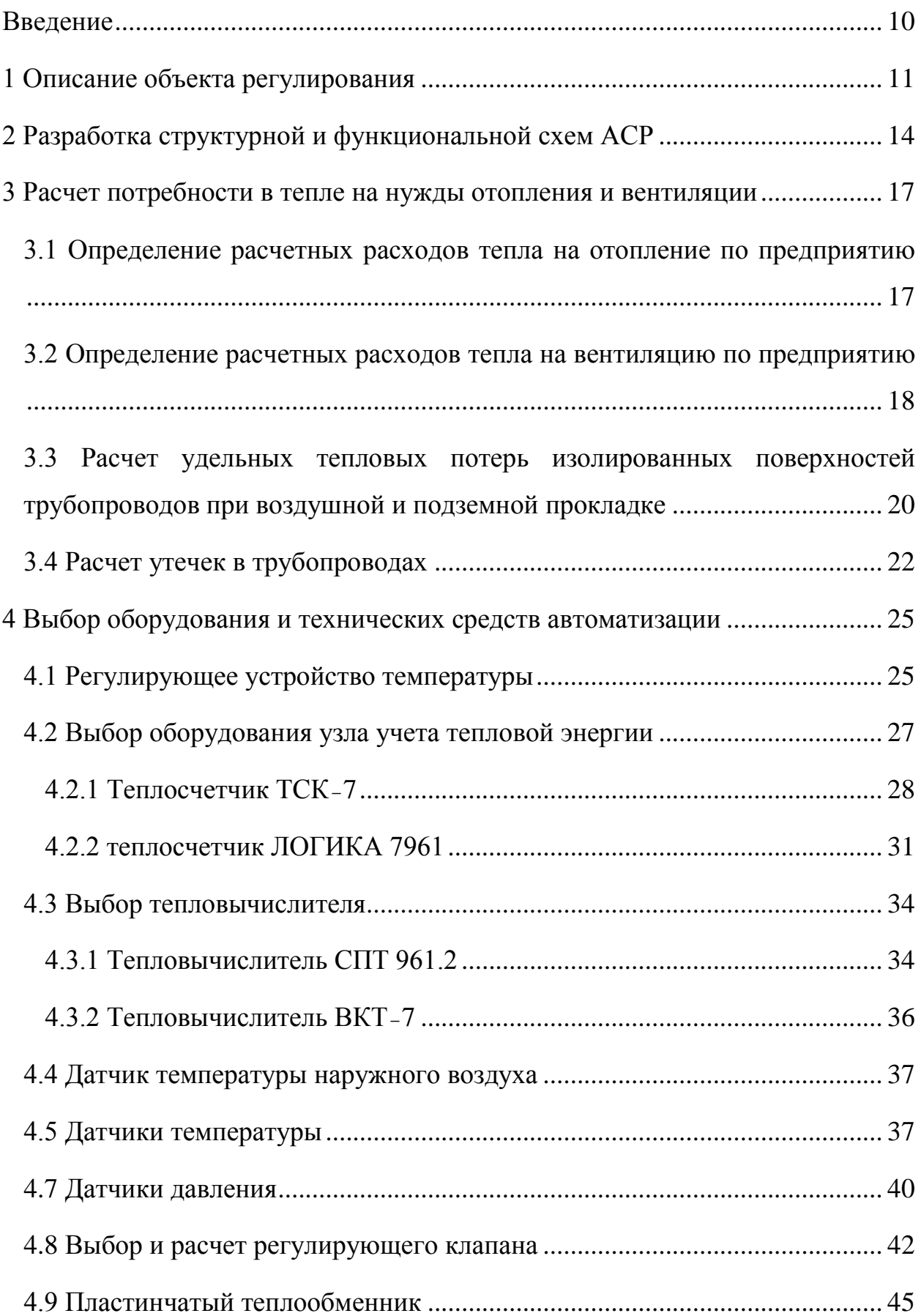

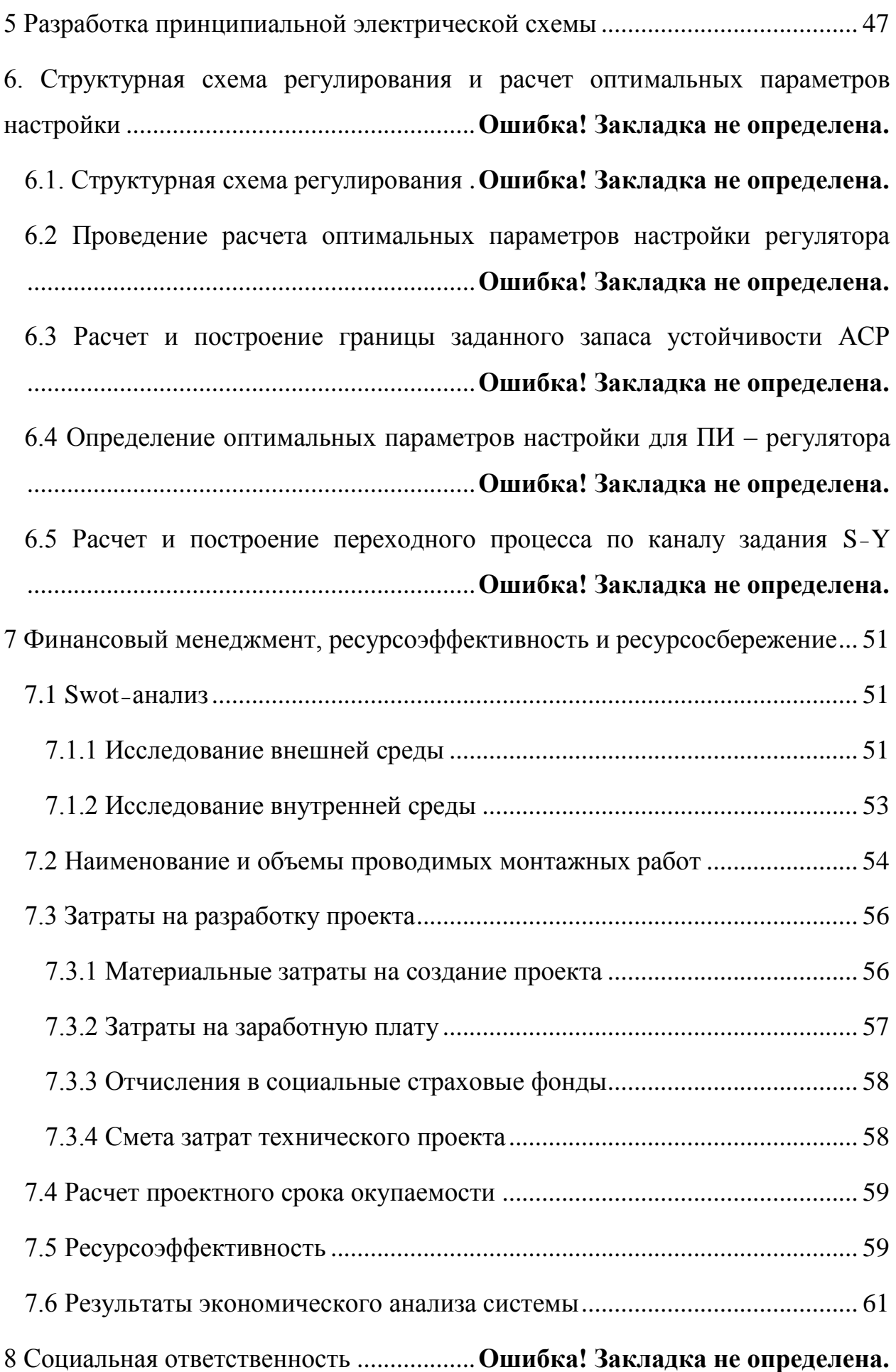

8.1 Воздействие и нормирование шума .**Ошибка! Закладка не определена.** 8.2 Метеорологические условия в производственных помещениях **Ошибка! Закладка не определена.**

8.3 Производственное освещение ..........**Ошибка! Закладка не определена.** 8.4 Электробезопасность.........................**Ошибка! Закладка не определена.** 8.5 Пожаробезопасность объекта ...........**Ошибка! Закладка не определена.** 8.6 Повышенная запыленность или загазованность**Ошибка! Закладка не определена.**

8.7 Заключение по разделу «Социальная ответственность» .............**Ошибка! Закладка не определена.**

Заключение ..................................................**Ошибка! Закладка не определена.** Список использованных источников ........**Ошибка! Закладка не определена.** Приложение А Заказная спецификация приборов и средств автоматизации .......................................................................**Ошибка! Закладка не определена.** Приложение Б Перечень элементов принципиальной электрической схемы .......................................................................**Ошибка! Закладка не определена.** Приложение В Структурная схема САР...**Ошибка! Закладка не определена.** Приложение Г Функциональная схема САР**Ошибка! Закладка не определена.** Приложение Д Схема теплоснабжения зданий**Ошибка! Закладка не определена.** Приложение Е Схема электрическая принципиальная САР ................**Ошибка!** 

**Закладка не определена.**

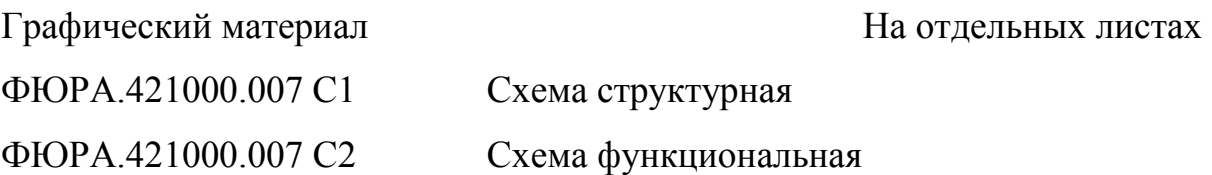

ФЮРА.421000.007 С3 Схема теплоснабжения зданий ФЮРА.421000.007 Э4 Схема электрическая принципиальная

### Введение

<span id="page-9-0"></span>Целью данной работы является разработка системы автоматического регулирования (САР) температуры теплоносителя для системы теплоснабжения комплекса зданий Управления АиСТ ООО «Газпром Трансгаз Томск» в г. Томске, позволяющей обеспечить снижение потребление энергоресурсов.

Работа направлена на выполнение разработки системы автоматического регулирования температуры теплоносителя, описание всего процесса разработки в пояснительной записке, составление схем автоматизации, выбор и современных технических средств автоматизации, а также составление заказной спецификации. Процесс разработки системы будет производиться на основе реконструкции котельной и оснащения её новым оборудованием и техническими средствами автоматизации.

Принятые к разработке технические решения должны соответствовать требованиям экологических, санитарно-гигиенических, противопожарных и других действующих норм и обеспечивать безопасную для жизни и здоровья людей эксплуатацию объекта при соблюдении предусмотренных нормативной документацией требований.

# 1 Описание объекта регулирования

<span id="page-10-0"></span>Разработка проекта для системы теплоснабжения предусматривает автоматизацию котельной № 4. Основным оборудованием котельной являются два водогрейных котла. Конструктивно котлы – стальные, жаротрубные, газоплотные, полностью автоматизированные. Автоматика горелки поддерживает заданные параметры циркуляционной воды, осуществляет защитные блокировки.

Параметры теплоносителя (вода) в котловом контуре – 110/80°C, в сетевом контуре 95/70°C. Котельная расположена в отдельном одноэтажном здании.

В ВКР предусматривается разработка функциональных, принципиальных электрических и структурных схем автоматизации, составление пояснительной записки и необходимой заказной спецификации по оборудованию и техническим средствам автоматизации.

Регулирование температуры теплоносителя проводится следующим образом: требуемая температура в подающем трубопроводе системы отопления достигается за трехходовым регулирующим клапаном в соответствии с отопительным температурным графиком путем подмеса обратной воды из отопительной системы к прямой воде после теплообменника.

На основании полученных параметров с тепловычислителя и терморегулятора температуры, срабатывает аварийно предупредительная

сигнализация с отображением на автоматическое рабочее место (АРМ) оператора таких параметров, как:

– отклонение температуры в сторону понижения у теплоносителя в месте регистрации температуры относительно датчика температуры на 2 °C;

отклонение температуры теплоносителя на увеличение или понижение в прямом трубопроводе на 3% от уставки температурного графика;

отклонение температуры теплоносителя на увеличение или уменьшение в обратном трубопроводе на 5% от уставки температурного графика;

– отклонение давления теплоносителя в прямом трубопроводе в сторону увеличения или понижения на 5% от гидравлического режима теплоснабжения;

– отклонение расхода теплоносителя в сторону повышения или понижения в прямом и обратном трубопроводах.

АРМ диспетчера энергоустановок предназначен для отображения контролируемых параметров и осуществления управления технологическим процессом и оборудованием теплового пункта.

На рисунке 1 представлен отопительный температурный график для рассматриваемой системы теплоснабжения.

#### Температурный график отопления 100,0 95.0 емпературы подачи и обратки - tn и to,  $90.0$ 85.0 80.0 75,0 70.0  $\circ$ ⌒ 65.0 60.0 55.0 50.0 45,0 40.0 35.0 30.0  $-39$  $-35$  $-20$  $-15$  $-10$  $-30$  $-25$  $-5$ 0 5 10 Температура наружного воздуха - tн, С

Рисунок 1 – Отопительный температурный график 95/70 ºС для системы теплоснабжения

Расчет отопительного температурного графика, изображенного на рисунке 1 был выполнен в пакете программ «Microsoft excel». В качестве исходных данных использовались такие показатели, как:

- расчетные (или фактические) теплопотери объекта (здания);
- расчетная температура воздуха внутри объекта (здания);
- расчетная температура наружного воздуха;
- расчетная температура воды на "подаче";
- расчетная температура воды на "обратке";
- показатель нелинейности теплоотдачи приборов отопления;
- температура наружного воздуха.

Значения по расчетной температуре наружного воздуха, фактические теплопотери здания были применены в соответствии с объектом и температурными данными по г. Томску соответственно. Используя отопительный температурный график, можно быстро выполнить экспресс

аудит системы и понять есть недогрев «подачи» или перегрев «обратки», а также оценить величину расхода теплоносителя.

Безусловно, теплопотери здания зависят от переменных в течение суток и месяцев силы ветра, влажности воздуха, инсоляции, однако главнейшим влияющим фактором все-таки на 90...95% является температура наружного воздуха.

2 Разработка структурной и функциональной схем АСР

<span id="page-14-0"></span>На первых этапах разработки проекта по осуществлению автоматического регулирования необходимо прояснить следующие моменты:

– откуда и с каких мест будет производится управление необходимых участков объекта;

– необходимо осуществить установку пункта управления и помещений для работы оператора;

– установление связи между ними, т.е. определение структуры управления.

Структура управления – это есть сумма всех частей АСР, на которые эта система может быть разделена по каким -либо возможным показателям, а также это каналы для передачи воздействий, между этими частями.

Эффективная работа объекта, его надежность, стоимость, и пригодность для проведения ремонтных работ прямым образом зависит от выбранной структуры управления объектом.

Структурная схема АСР температуры теплоносителя теплосети, разработанная в данной выпускной квалификационной работе, представлена на листе ФЮРА.421000.007 C1 и в приложении В.

Также одной и задач выпускной квалификационной работы является разработка функциональной схемы АСР температуры теплоносителя теплосети, и составление заказной спецификации.

Функциональные схемы систем автоматизации технологических процессов – основной технический документ, который определяет характер и структуру как системы в целом, так и отдельно рассматриваемых узлов автоматического контроля, регулирования и управления технологического

процесса, так же оснащения этих узлов приборами и техническими средствами.

При разработке функциональных схем автоматизации технологических процессов необходимо решить такие задачи, как [1]:

– изучение технологической схемы автоматизации;

– составление перечня контролируемых параметров технологического оборудования и технологического процесса;

– определение на технологической схеме объекта автоматизации расположение точек отбора измерительной информации;

– определение предельных рабочих значений контролируемых параметров;

– выбор структуры измерительных каналов;

– выбор методов и технических средств для получения, передачи, преобразования, измеряемой информации;

– решение вопроса о размещении ТСА на технологическом оборудовании, трубопроводах, на щитах, пультах, и по месту.

При разработке функциональной схемы, основываясь на ранее выбранной структуре АСР температуры теплоносителя теплосети, осуществлены следующие процедуры:

– выбраны методы измерения температуры: температуру теплоносителя измеряем при помощи термопреобразователя;

– установлены местоположения точек отбора измерительной информации на рассматриваемой технологической схеме объекта автоматизации;

– определены предельные рабочие значения контролируемых параметров;

– рассмотрены аналоги автоматических систем регулирования температуры воды;

– решен вопрос размещения технических средств автоматизации.

При разработке функциональных схем технологическое оборудование и коммуникации необходимо изображать, в упрощенном варианте, т.е. без указания каких либо отдельных технологических аппаратов и трубопроводов, имеющих вспомогательное назначение. Но важно знать, что изображённая таким образом схема все же должна давать четкое и ясное представление о её принципе работы и о взаимодействии с техническими средствами автоматизации.

Непосредственно на технологических трубопроводах, как правило, указывают ту запорную и регулирующую арматуру, которая участвует в управлении и контроле процесса. Также показывают запорные регулирующие органы, которые необходимы для определения относительного расположения мест отбора. Трубопроводы вспомогательного назначения, а также технологические указывают в случаях, когда они соединяются механически, либо взаимодействуют непосредственно со средствами автоматизации [1].

Функциональная схема автоматической системы регулирования теплоносителя, разработанная в данном дипломном проекте, представлена на листе ФЮРА.421000.007 C2 и в приложении Г, спецификация оборудования и средств автоматизации представлена в приложении А.

3 Расчет потребности в тепле на нужды отопления и вентиляции

<span id="page-17-0"></span>Цель данного расчета получение данных о значении тепловых нагрузок потребителей объекта. Данная котельная обеспечивает теплоснабжение 6 нежилых каменных объектов, и одного административно бытового комплекса.

Схема теплоснабжения зданий представлена на листе ФЮРА.421000.007 C3 и в приложении Д. Котельная и объекты соединены теплосетью общей протяженностью 0,619 км, состоящей из трубопроводов надземной и подземной прокладок.

Расчет выполнен по укрупненным показателям, исходя из производственного назначения и объемов отапливаемых зданий по наружным обмерам и нормативно рекомендуемой температуры внутри помещений [3].

<span id="page-17-1"></span>3.1 Определение расчетных расходов тепла на отопление по предприятию

Максимальный часовой расход тепла на отопление:

где: объем строения, м<sup>3</sup>;

удельная характеристика здания, ккал/ $($ ч $\cdot$  м $^{3}$  $\cdot$  $^{0}$ C);

поправочный коэффициент к удельным характеристикам тепловых потерь зданий при температуре наружного воздуха, для проектирования отопления отличной от -30 °С (принимается равным 0,9 для г. Томска);

температура воздуха внутри помещения,  ${}^{0}C$ :

расчетная температура наружного воздуха (-39<sup>0</sup>С для г. Томска);

поправочный коэффициент для  $\mathfrak{t}_{_{\text{BH}}}$ , отличной от нормативной, определяемый по формуле:

Годовая потребность в тепле на нужды отопления:

продолжительность отопительного периода, сут (233 сут.).

<span id="page-18-0"></span>3.2 Определение расчетных расходов тепла на вентиляцию по предприятию

Максимальный часовой расход тепла на вентиляцию:

На примере одного из зданий представлен расчет расхода тепла на отопление и вентиляцию. Приведен расчет каменного нежилого строения (склад запчастей).

Наименование: склад запчастей.

Расчётные данные:

Решение:

Найдем поправочный коэффициент для  $\,\mathfrak{t}_{\scriptscriptstyle \rm BH}$ , отличной от нормативной:

Максимальный часовой расход тепла на отопление:

Годовая потребность в тепле на нужды отопления:

Максимальный часовой расход тепла на вентиляцию:

Годовая потребность в тепле на нужды вентиляции:

Значение годовой потребности в вентиляции равно 0, так как в складе запчастей отсутствует система вентиляции.

Все обслуживаемые строения данной котельной, и их расчет тепловых нагрузок указаны в таблице 1.

Таблица 1 Тепловые нагрузки потребителей объекта

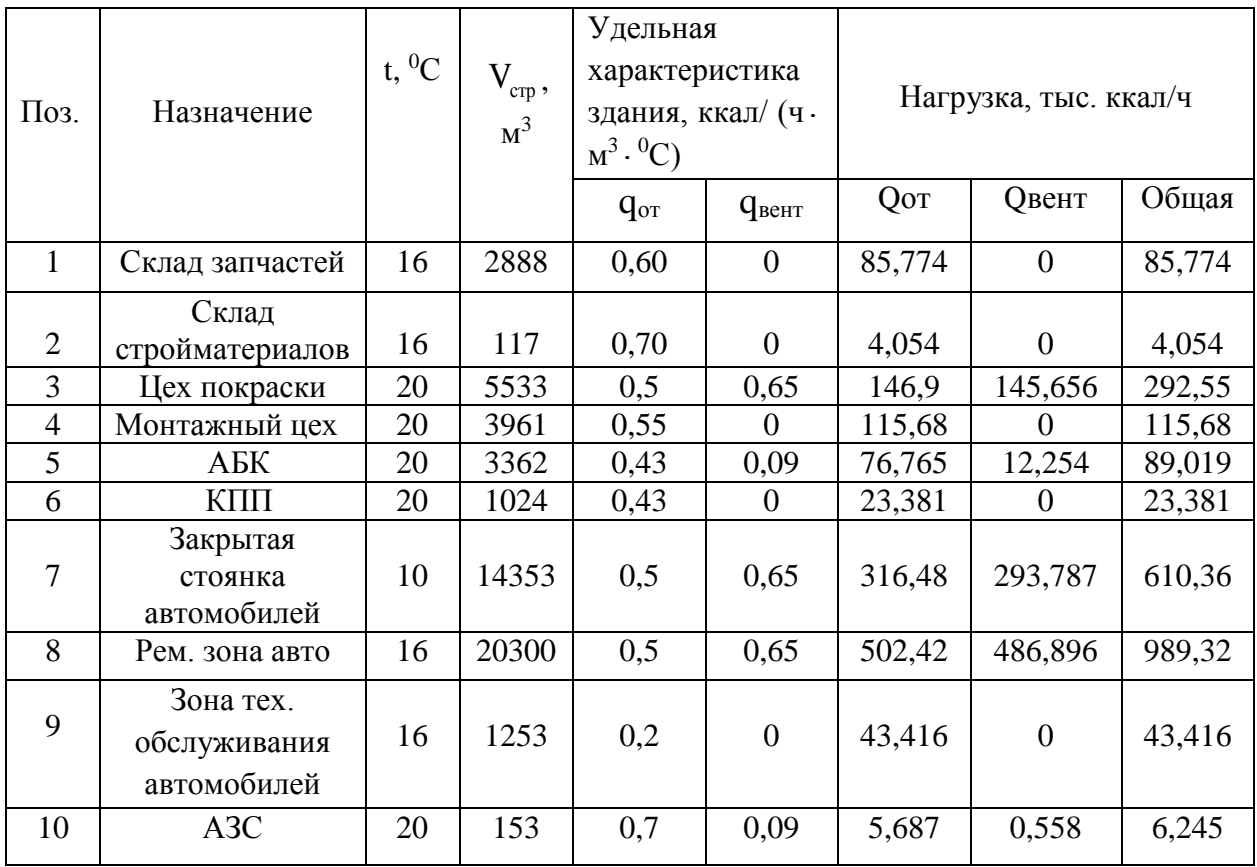

Результаты расчета годового расхода тепла для каждого строения, обслуживаемого котельной приведены в таблице 2.

Таблица 2 Годовой расход тепла

| Поз. | Назначение | $t,{}^0C$ | Удельная<br>характеристика<br>здания, ккал/ (ч -<br>$'$ crp $\cdot$<br>$M^3 \cdot {}^0C)$<br>$M^3$ |                 |                   | Годовой расход тепла, Гкал |                  |         |
|------|------------|-----------|----------------------------------------------------------------------------------------------------|-----------------|-------------------|----------------------------|------------------|---------|
|      |            |           |                                                                                                    | $q_{\text{or}}$ | q <sub>BCHT</sub> | QOT                        | Овент            | Общая   |
|      | Склад      | 16        | 2888                                                                                               | 0,60            | 0                 | 212,77                     | $\boldsymbol{0}$ | 212,778 |
|      | запчастей  |           |                                                                                                    |                 |                   |                            |                  |         |

# Продолжение таблицы 2

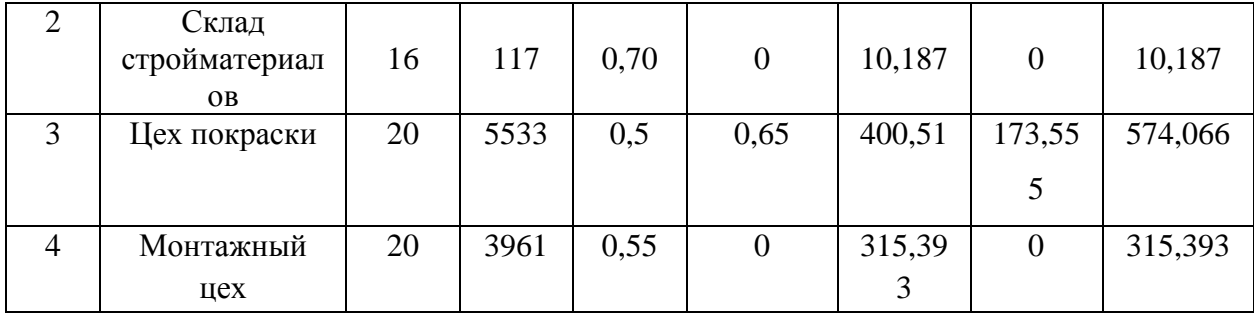

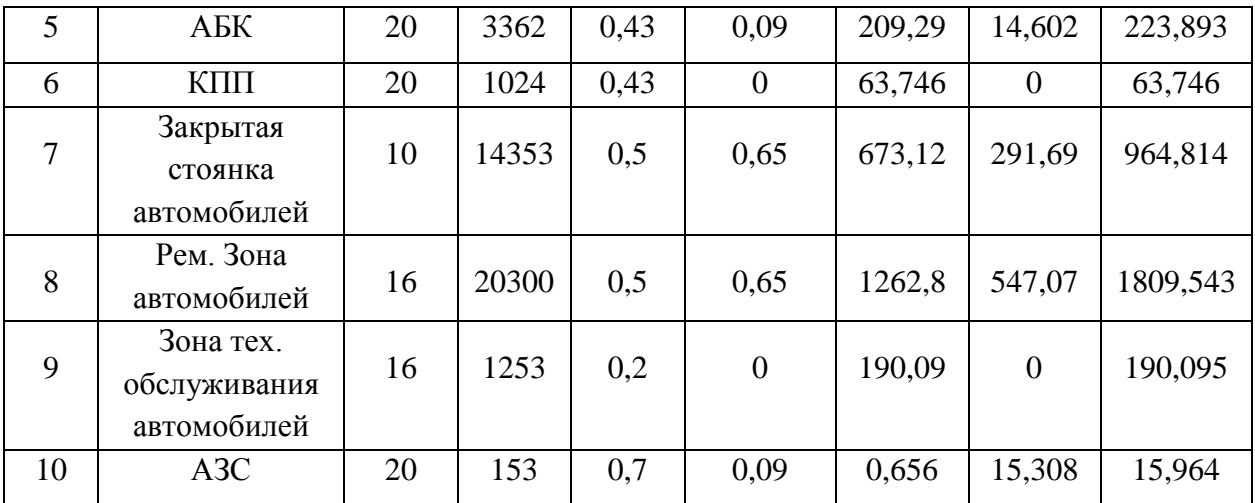

<span id="page-20-0"></span>3.3 Расчет удельных тепловых потерь изолированных поверхностей трубопроводов при воздушной и подземной прокладке

На территории обслуживаемой котельной располагается трубопровод, который проложен как по воздуху, так и под землей, вид прокладки двухтрубная. Для определения потерь в тепловых сетях необходимо произвести расчет удельных тепловых потерь участков трубопроводов, которые проложены под землей и по воздуху [2].

Согласно [2] для диаметра трубопровода равного 219 мм, норма удельных тепловых потерь, при температуре теплоносителя (95/70) принимает значение 69 Вт/м.

Чтобы произвести расчет, необходимо норму удельных тепловых потерь умножить на длину прямого участка. Переводим 69 Вт/м = 0,069 кВт/м. Длина участка 1.1 равна 4.4 м.

Все рассчитанные удельные тепловые потери при воздушной прокладке приведены в таблице 3.

Таблица 3 Тепловые потери изолированных поверхностей трубопроводов при воздушной прокладке

| LOPTLO<br>N0<br>$\mathbf{m}$<br>17 L<br>1 K.A<br>$\cdot$<br>-- -<br>--- | $\overline{\phantom{a}}$<br>$\sim$<br>/ M<br>HODM.<br>______ | L.M | ∽<br>$\mathbf{u}$ , M | Te L<br><br>$\lambda$ <sub>IIOT</sub><br><b>NDI</b> |
|-------------------------------------------------------------------------|--------------------------------------------------------------|-----|-----------------------|-----------------------------------------------------|
|-------------------------------------------------------------------------|--------------------------------------------------------------|-----|-----------------------|-----------------------------------------------------|

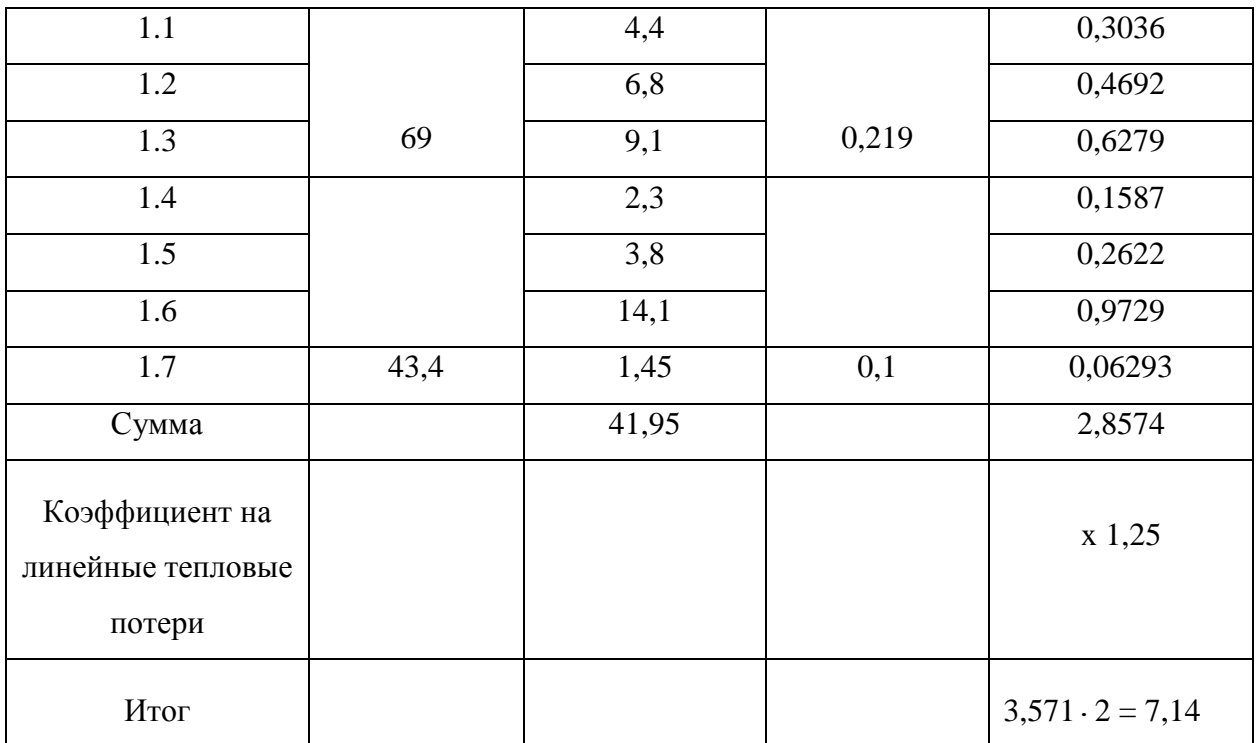

Итоговое значение мы умножаем на 2, так как у нас двухтрубная прокладка с одинаковыми трубопроводами в прямой и обратных линиях.

Все рассчитанные удельные тепловые потери при подземной двухтрубной бесканальной прокладке, а также суммарные потери приведены в таблице 4.

Таблица 4 Расчет удельных тепловых потерь изолированных поверхностей трубопроводов при подземной двухтрубной бесканальной прокладке

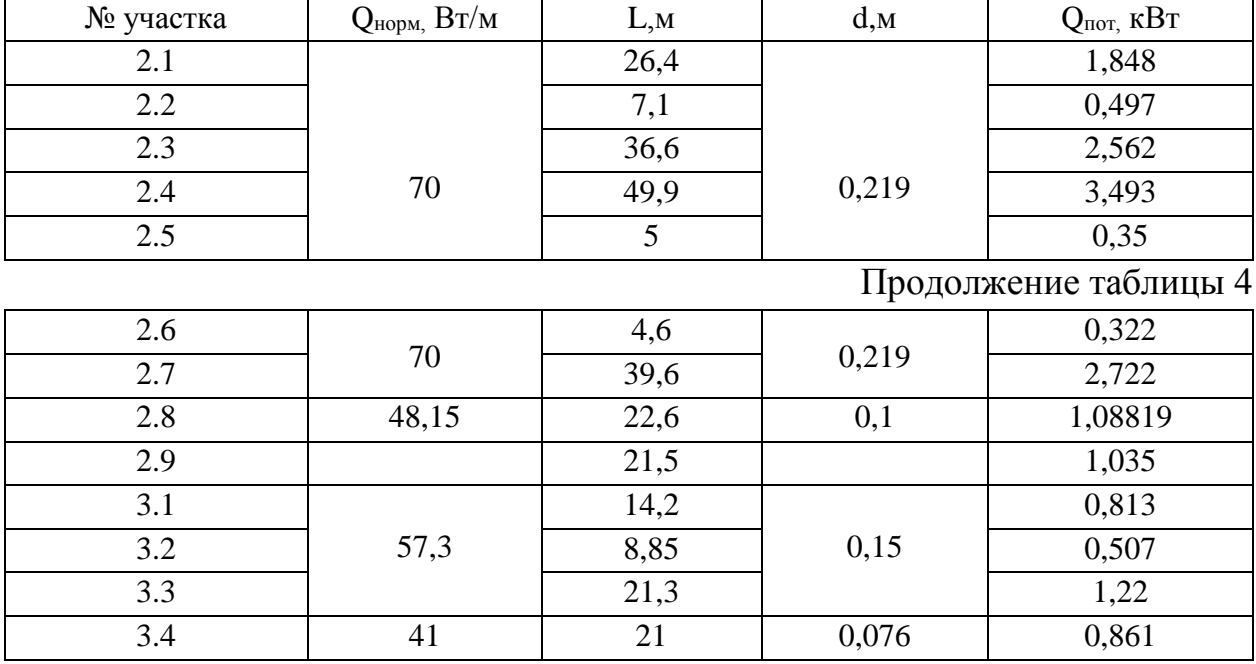

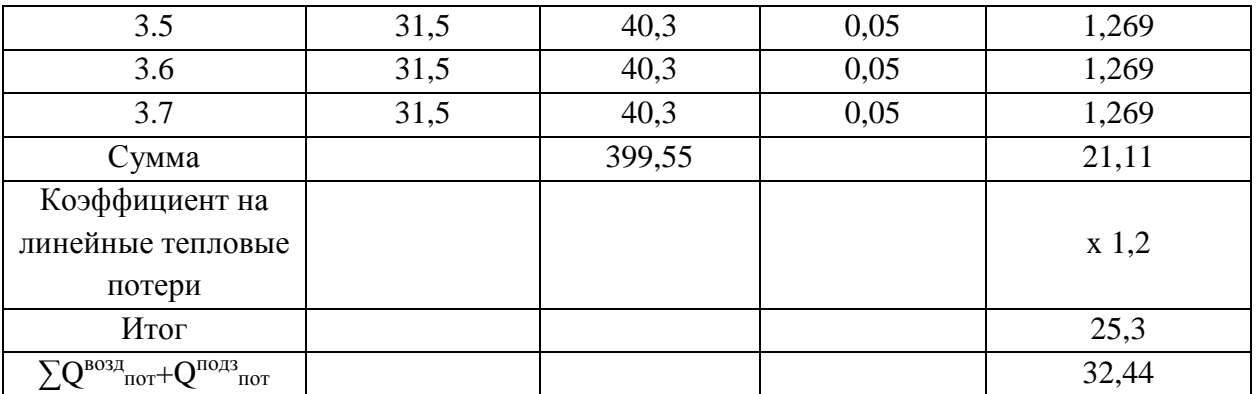

<span id="page-22-0"></span>3.4 Расчет утечек в трубопроводах

 Утечки в системе теплоснабжения неизбежны из подающей или обратной линии тепловой сети. При нормальной эксплуатации системы отопления утечки воды в ней весьма незначительны [2].

Длины трубопроводов в зависимости от диаметра:

Исходя из полученных данных, определяем емкость трубопроводов тепловой сети.

Удельный объем трубопроводов тепловой сети определенного диаметра, м3/км принимается по таблице 5 [3].

| Диаметр  | Удельный | Диаметр  | Удельный | Диаметр  | Удельный |
|----------|----------|----------|----------|----------|----------|
| труб, мм | объем,   | труб, мм | объем,   | труб, мм | объем,   |
|          | M3/kM    |          | M3/kM    |          | M3/kM    |
| 25       | 0.6      | 125      | 12       | 350      | 101      |
| 40       | 1.3      | 150      | 18       | 400      | 135      |
| 50       | 1.4      | 175      | 27       | 450      | 170      |
| 70       | 3.9      | 200      | 34       | 500      | 210      |
| 80       | 5.3      | 250      | 53       | 600      | 300      |
| 100      | 8        | 300      | 75       | 700      | 390      |

Таблица 5 Удельный объем трубопроводов тепловой сети

Вычисляем емкость каждого трубопровода в зависимости от диаметра:

где: ∑ V – емкость трубопроводов тепловой сети.

Сезонная норма утечки теплоносителя (для отопительного периода): Сезонная норма утечки теплоносителя (для летнего периода): Сезонная норма утечки теплоносителя за год:

Определяем количество теряемого теплоносителя за отопительный период:

Определяем количество теряемого теплоносителя за летний период:

Суммарное количество теряемого теплоносителя:

Среднегодовое значение температуры холодной воды, подаваемой на источник теплоснабжения для подпитки тепловой сети, °С, определяется по формуле:

где: t<sub>co</sub> и t<sub>cs</sub> - значения температуры холодной воды, поступающей на источник теплоснабжения в отопительном и неотопительном периодах, °С; при отсутствии достоверной информации

Определяем нормативное значение годовых тепловых потерь, обусловленных утечкой теплоносителя:

Р<sub>гол</sub> – среднегодовая плотность теплоносителя при среднем значении температуры теплоносителя в подающем и обратном трубопроводах тепловой сети, кг/м<sup>3</sup>;

Нормативное значение тепловых потерь с утечкой теплоносителя из трубопроводов тепловой сети в отопительный период:

Суммарная тепловая нагрузка и годовой расход тепла, с учетом каждого строения, и потерями в тепловых сетях указаны в таблице 6.

Таблица 6 Суммарная тепловая нагрузка и годовой расход тепла

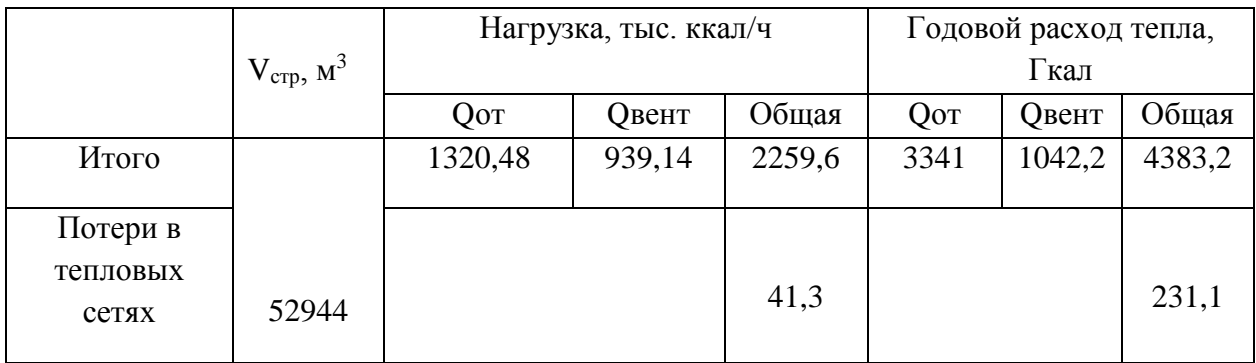

Продолжение таблицы 6

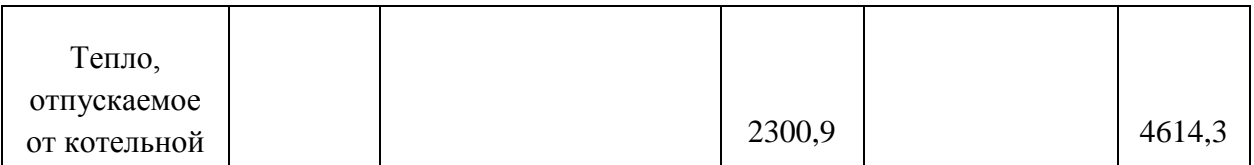

На основе полученных данных, необходимо подобрать котел, который сможет обеспечить данную тепловую нагрузку для котельной. Выбор делается в пользу котлового оборудования российского производства фирмы ООО «РЭМЭКС Энерго» в г. Москва. Далее представлены технические характеристики водогрейного котла «ТУРБОТЕРМ 1600», которые указаны в таблице 7 [4].

Таблица 7 Технические характеристики «ТУРБОТЕРМ 1600»

| Тип:                                                | Водогрейный котел   |
|-----------------------------------------------------|---------------------|
| Топливо:                                            | газ, жидкое топливо |
| Номинальная теплопроизв., МВт:                      | 1.6                 |
| Рабочее давление воды, МПа:                         | 0,6                 |
| Габариты: длина (глубина) х ширина х<br>высота, мм: | 3544x1999x2266      |
| Масса, кг:                                          | 5920                |
| КПД, %:                                             | 92                  |

По техническим характеристикам данная модель котла в полной мере способна обеспечить требуемую тепловую нагрузку объекта, поэтому к установке принимаются котлы «ТУРБОТЕРМ 1600» в количестве 2 штук.

### 4 Выбор оборудования и технических средств автоматизации

## <span id="page-25-0"></span>4.1 Регулирующее устройство температуры

<span id="page-25-1"></span>В качестве регулирующего устройства для данной системы выступает регулятор температуры. Из ныне часто применяемых на практике регуляторов, использую регулятор температуры фирмы Danfoss ECL Comfort 310 – это специализированный электронный цифровой регулятор температуры, который предназначен для использования в разнообразных многоконтурных технологических схемах систем теплоснабжения зданий.

Согласно [5] ECL Comfort 310 обладает рядом особенностей:

– имеется встроенный интерфейс M–bus для подключения тепловычислителя;

– снабжен улучшенной функцией погодной компенсации регулируемой температуры (настройка температурного графика выполняется по 6 точкам);

– ограничение температуры теплоносителя, возвращаемого источнику теплоснабжения, и его расход в зависимости от температуры наружного воздуха, способствуя сокращению потребляемой энергии;

– реализована функция защиты электродвигателя, обеспечивающая стабильное управление и большой срок службы привода регулирующего клапана. В летний период и во время отключения отопления регулятор выполняет периодическое включение электропривода регулирующего клапана для предупреждения процесса заклинивания;

– ручная настройка регулятора сводится к минимуму, благодаря применению электронных ключей программирования.

На рисунке 2 представлен вид передней панели регулятора ECL Comfort 310.

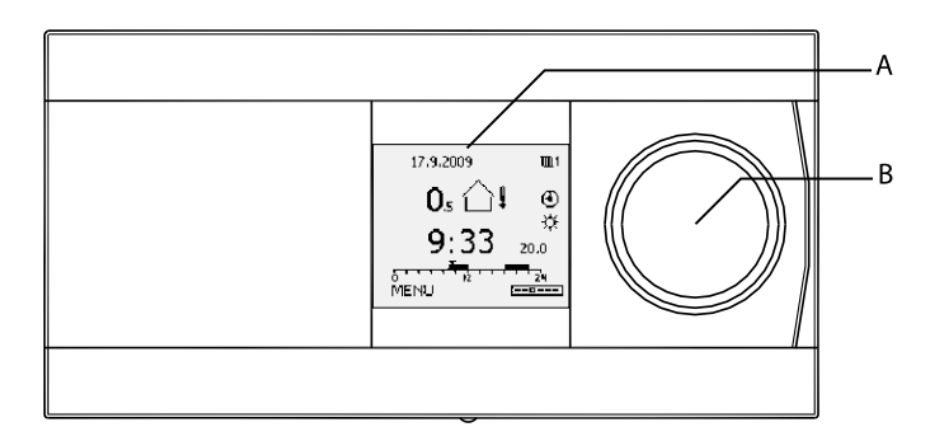

Рисунок 2 – Передняя панель регулятора ECL Comfort 310

На графическом монохромном дисплее (А) отображаются все значения температуры и используется для настройки необходимых параметров. Навигация, поиск и выбор необходимых параметров выполняется при помощи многофункциональной поворотной кнопки (В).

На рисунке 3 приведены примеры данных отображаемых на дисплее.

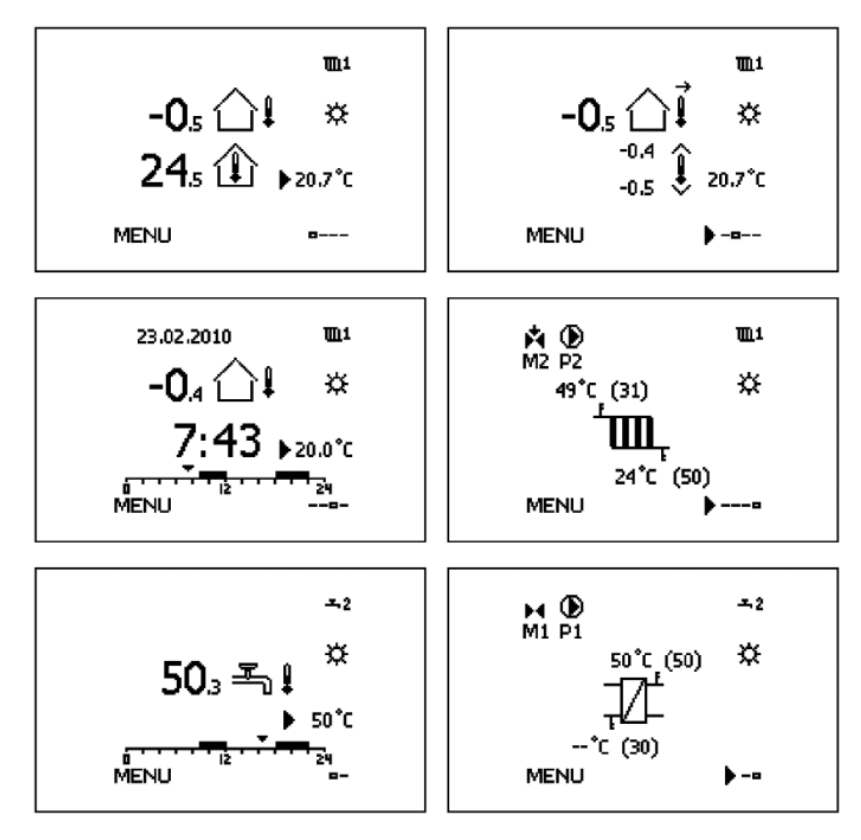

Рисунок 3 –Данные отображаемые на дисплее ECL Comfort 310

Данный тип регуляторов имеет следующие функции управления системой отопления:

– задание отопительного графика по 6 точкам. Ограничение максимальной и минимальной температуры теплоносителя;

– погодозависимое ограничение температуры возвращаемого теплоносителя или ограничение по фиксированной величине;

– автоматическое отключение отопления при повышении температуры наружного воздуха выше заданного значения;

– корректировка температуры теплоносителя в зависимости от требуемой температуры воздуха в отапливаемом помещении;

– оптимизация продолжительности режимов работы системы отопления в зависимости от температуры наружного воздуха;

– линейно нарастающая функция обеспечивает плавное включение отопления при централизованном теплоснабжении. Возможность плавного включения отопления повышает надежность систем централизованного теплоснабжения.

Функция энергосбережения может осуществляться по двум вариантам:

– понижение температуры теплоносителя, подаваемого в систему отопления, на фиксированную величину или в соответствии с наружной температурой (чем она ниже, тем меньше понижение);

– отключение отопления с сохранением защиты ее от замерзания.

4.2 Выбор оборудования узла учета тепловой энергии

<span id="page-27-0"></span>Узел учета тепловой энергии совокупность приборов и устройств, обеспечивающих учет тепловой энергии, массы (объема) теплоносителя, а также обеспечение регистрации и контроля параметров. Конструктивно узел учета представляет собой набор "модулей", которые врезаются в трубопроводы. В узел учета тепла входят: тепловычислитель, преобразователи расхода, температуры, давления, приборы индикации температуры и давления. Для проекта будет рассмотрено широко используемые теплосчетчики (ТС):

– ТСК 7 (ЗАО «ТЕПЛОКОМ», г. Санкт Петербург);

– ЛОГИКА 7961 («ЛОГИКА» г. Санкт Петербург)

<span id="page-28-0"></span>4.2.1 Теплосчетчик ТСК 7

В соответствии с [6] в состав теплосчетчика входит тепловычислитель ВКТ-7. Данный тепловычислитель предназначен для измерений и регистрации параметров потока теплоносителя (горячей и холодной воды) и количества теплоты (тепловой энергии), а также количества других измеряемых сред.

ВКТ 7 обеспечивает измерения тепловой энергии по одному или двум тепловым вводам (ТВ1 и ТВ2), представленными закрытой и/или открытой водяными системами теплопотребления.

Каждый ТВ1 и ТВ2 может иметь трубопроводы: подающий (тр 1), обратный (тр2) и ГВС, подпитки или питьевой воды (тр3).

В моделях 03, 04 и 04Р с помощью термодатчика t5 можно по выбору измерять температуры: воды в трубопроводе 3 ТВ1, наружного воздуха или холодной воды.

Дополнительный импульсный вход может быть использован в счетном режиме (для измерений количества среды: объема, массы, электроэнергии и т.п.) или в режиме регистратора внешних событий (сигнализация).

Импульсные выходы могут быть использованы передачи архивной информации на внешнее устройство, для трансляции сообщений о наличии диагностируемых ситуаций, для трансляции управляющих сигналов от ПК на внешние исполнительные устройства или для управления питанием модема.

ВКТ 7 имеет встроенный последовательный интерфейс RS232 (RS485 по отдельному заказу) для связи с внешними устройствами: компьютер (ПК), модем, накопительный пульт (НП), принтер.

Предусмотрены две базы настроечных параметров (БД), например, для зимнего и летнего режима работы.

Существует режим передачи текстовых сообщений на ПК (режим автодозвона) через модем (телефонный или GSM модем) при возникновении одной или нескольких диагностируемых ситуаций (ДС) или события сигнализации.

ВКТ 7 поддерживает следующие типы подключаемых измерительных приборов, представленные в таблице 8 [6].

Таблица 8 – Технические характеристики поддерживаемых измерительных приборов

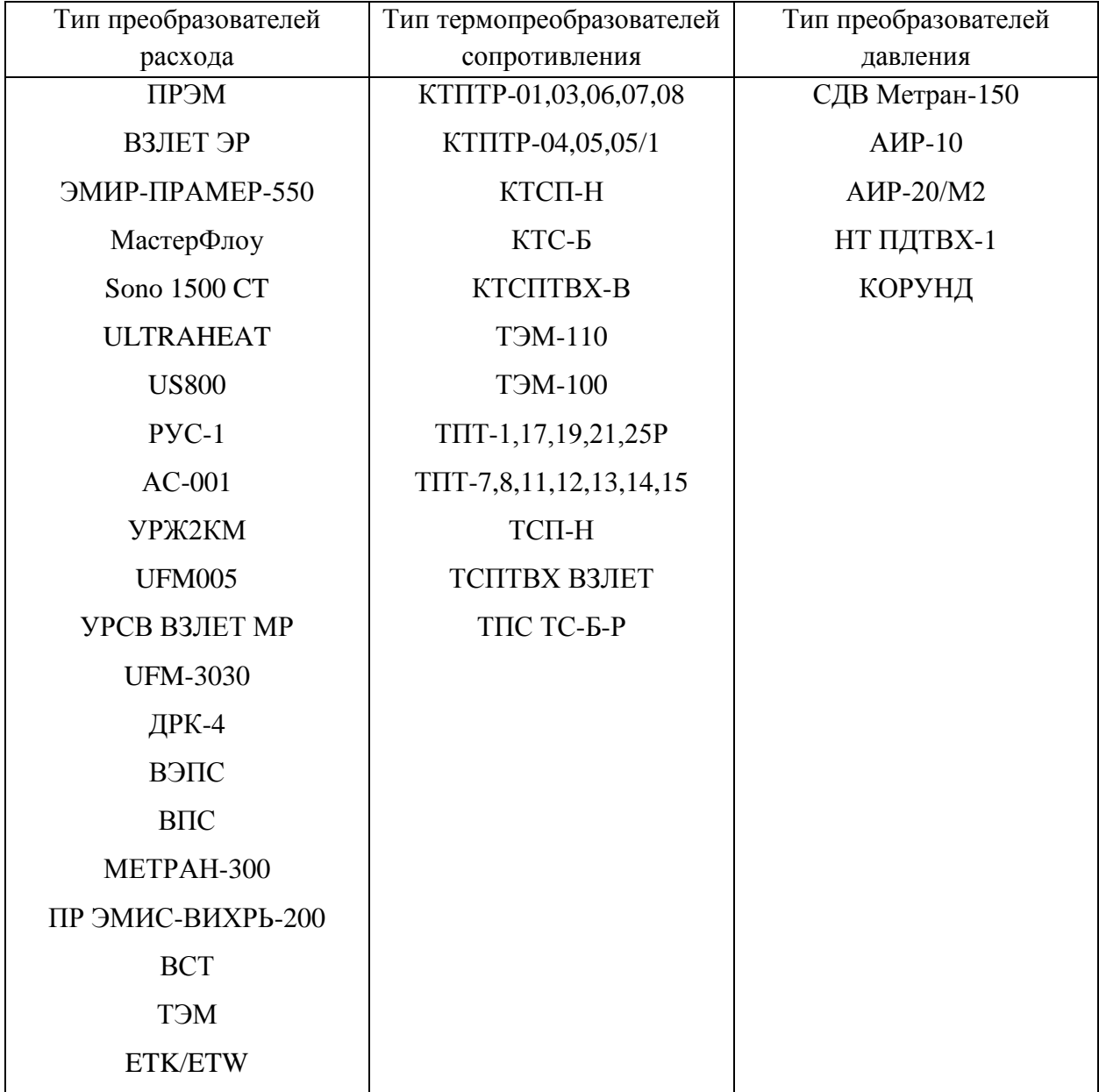

Метрологические характеристики тепловычислителя 7 приведены в таблице 9 [6].

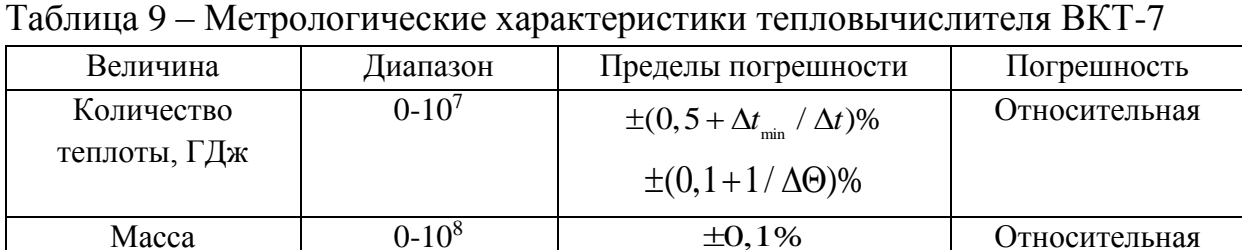

 $\pm 1$  *ed. мл. р.* 

 $\pm (0, 01 + 6 / T)\%$ 

Абсолютная

Относительная

 $0-10^{8}$ 

 $0-10^6$ 

теплоносителя, т

Количество измеряемой среды,  $M<sup>3</sup>$ 

Средний объемный расход,

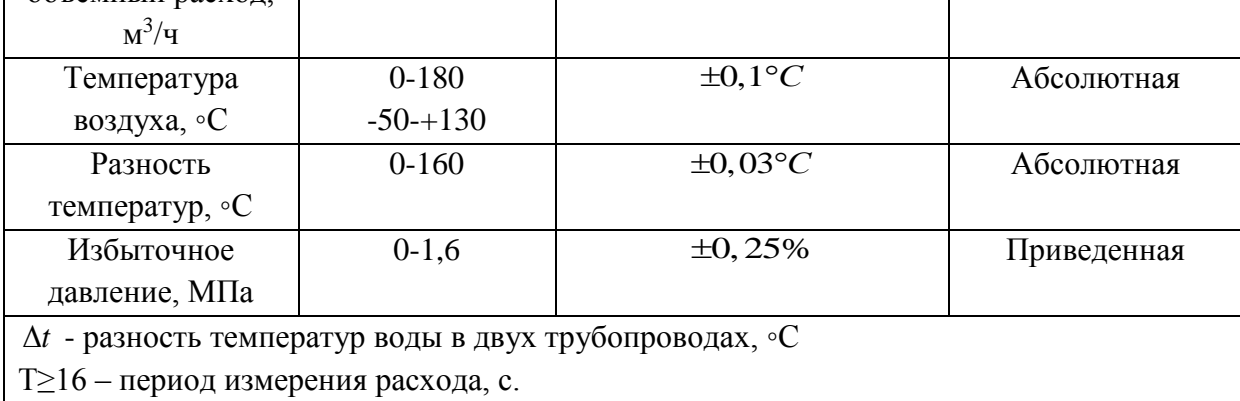

ВКТ 7 регистрирует архивные и итоговые показания величин в энергонезависимой памяти. Архивные показания формируются на часовых, суточных и месячных интервалах. Архив рассчитан на ретроспективу: 1152 часа (48 суток) — часовые, 128 суток — суточные и 32 месяца — месячные интервалы.

Обновление итоговых и архивных показаний производится в начале часа.

Работа ВКТ-7 заключается в преобразовании входных сигналов в показания соответствующих физических величин и выходные сигналы.

Сигналы ТС и ПД подвергаются преобразованию с назначаемым периодом измерений ПИ. Полученные коды служат для вычисления показаний текущих температур и давлений.

Импульсы от ВС обрабатываются вычислителем в момент поступления (независимо от параметра ПИ). На основании параметров входных сигналов производится расчет измеряемых величин:

– среднеарифметические архивные показания температуры и давления – частное от суммы текущих показаний на число их измерений за час, сутки и месяц.

– средневзвешенные часовые архивные показания температуры – частное от суммы произведений показаний температуры и значений объема на периоде ПИ на часовые архивные показания объема. То есть определяются с учетом измеренного объема воды. При отсутствии импульсов от ВС показания принимают среднеарифметическое значение.

– часовые архивные показания объема – сумма произведения количества импульсов за час на вес импульса (параметр ВИ).

– показания объемного расхода – частное от суммы импульсов (с учетом ВИ) на период обновления показаний (от 18 с до назначенной уставки УО). При отсутствии импульсов на периоде УО показания объемного расхода на индикаторе обнуляются [6].

<span id="page-31-0"></span>4.2.2 теплосчетчик ЛОГИКА 7961

Согласно [7] Цель теплосчетчиков заключается в измерении тепловой энергии и количества теплоносителя в открытых и закрытых водяных и паровых системах теплоснабжения на объектах ЖКХ и промышленных предприятий.

В состав теплосчетчика входят тепловычислитель СПТ961.2 и преобразователи, перечисленные в таблице 10 [7]. Допускается, чтобы в составе одной модели теплосчетчика была возможность использовать дополнительно преобразователи расхода из других моделей.

| Модель        | Преобразователи            |                |                      |                    |  |  |  |  |
|---------------|----------------------------|----------------|----------------------|--------------------|--|--|--|--|
| теплосчетчика | расхода                    | температуры    | разности             | давления и раз-    |  |  |  |  |
|               |                            |                | температур           | ности давлений     |  |  |  |  |
| 7961-31       | ПРЭМ                       |                |                      |                    |  |  |  |  |
| 7961-32       | ВЗЛЕТЭР                    |                |                      |                    |  |  |  |  |
| 7961-33       | МастерФлоу                 |                |                      |                    |  |  |  |  |
| 7961-34       | ЭМИР-ПРАМЕР-               |                |                      |                    |  |  |  |  |
|               | 550                        |                |                      |                    |  |  |  |  |
| 7961-35       | $PM-5-T-H$                 |                |                      |                    |  |  |  |  |
| 7961-Y1       | <b>SITRANS F US</b>        |                |                      | МИДА-13П           |  |  |  |  |
| 7961-Y2       | $CYP-97$                   |                |                      | Метран-55          |  |  |  |  |
| 7961-B1       | Метран-300ПР               | ТЭМ-100 ТПТ-   | T <sub>3</sub> M-110 | Метран-150         |  |  |  |  |
| 7961-B2       | PRO-V                      | 1 ТПТ-15 серия | KTΠTP-01             | DMP DMD 331        |  |  |  |  |
| 7961-B3       | YEWFLO DY                  | 90 ТСП-Н       | $KTITP-05$           | <b>КРТ9 АИР-10</b> |  |  |  |  |
| 7961-B4       | ЭМИС-ВИХРЬ                 |                |                      | <b>АИР-20/М2</b>   |  |  |  |  |
|               | 200                        |                |                      | MBS СДВ ЕЈА        |  |  |  |  |
| 7961-T1       | T <sub>3</sub> M-211 (212) |                |                      | <b>EJX</b>         |  |  |  |  |
| 7961-T2       | <b>BCT</b>                 |                |                      |                    |  |  |  |  |
| 7961-T3       | <b>BCTH</b>                |                |                      |                    |  |  |  |  |
| 7961-T4       | <b>BMT</b>                 |                |                      |                    |  |  |  |  |
| 7961-T5       | <b>СКБ</b>                 |                |                      |                    |  |  |  |  |
| 7961-C1       | Стандартное СУ             |                |                      |                    |  |  |  |  |
| 7961-C2       | Труба Вентури              |                |                      |                    |  |  |  |  |
| 7961-H1       | <b>TORBAR</b>              |                |                      |                    |  |  |  |  |
| 7961-H2       | Метран-350                 |                |                      |                    |  |  |  |  |

Таблица 10 – Составные части теплосчетчика ЛОГИКА 7961

Теплосчетчики рассчитаны на обслуживание шести теплообменных контуров, содержащих двенадцать трубопроводов, в которых могут быть непосредственно установлены, в любой комбинации, восемь датчиков с выходным сигналом тока, четыре датчика с импульсным сигналом и четыре с сигналом сопротивления, образуя конфигурацию 8I+4F+4R.

С помощью адаптеров АДС97, подключаемых к тепловычислителю по интерфейсу RS485, можно расширить конфигурацию датчиков до 12I+8F+8R при использовании одного, и до 16I+12F+12R при использовании двух адаптеров.

Теплосчетчики обеспечивают:

– измерение тепловой энергии, тепловой мощности, объема, массы, расхода, температуры и давления;

– архивирование часовых (за 45 суток), суточных (за 12 месяцев) и месячных (за 2 года) значений тепловой энергии, объема, массы, среднего расхода, средней температуры и среднего давления, а также признаков нештатных ситуаций (400 записей) и изменений настроечных параметров (около 400 записей);

– ввод настроечных параметров;

– показания текущих, архивных и настроечных параметров;

– ведение календаря, времени суток и учет времени работы (счета);

– защиту данных от несанкционированного изменения. Коммуникация с внешними устройствами осуществляется через оптический, RS232 и RS485 порты.

# Диапазоны измерений:

- 0 800000 расход [м 3 /ч, т/ч];
- 0 1,6 МПа (0 30 МПа) давление воды (пара);
- 0-150 °С (100-600 °С) температура воды (пара);
- $-$  3-145 °C разность температур;
- 0 1000 кПа разность давлений.

Диапазон представления результатов измерений тепловой энергии [Гкал, ГДж, МВт·ч], тепловой мощности [Гкал/ч, ГДж/ч, МВт], объема [м<sup>3</sup> ], массы [т] и времени [ч] – 0 999999999.

Согласно [7], в таблице 11 приведены основные метрологические характеристики для теплосчетчика ЛОГИКА 7961.

Таблица 11 – метрологические характеристики теплосчетчика ЛОГИКА 7961

| Пределы допускаемой погрешности в условиях               | Пределы погрешности             |
|----------------------------------------------------------|---------------------------------|
| эксплуатации                                             |                                 |
| Тепловая энергия и тепловая мощность воды в              |                                 |
| открытой<br>системе теплоснабжения                       | по ГОСТ Р 8.591-2002            |
| (относительная)                                          |                                 |
| Тепловая энергия и тепловая мощность воды в              |                                 |
| закрытой<br>системе теплоснабжения                       | класс С                         |
| (относительная)                                          |                                 |
| Тепловая энергия и тепловая мощность пара                | $\pm 4\%$                       |
| (относительная)                                          |                                 |
| Температура (абсолютная)                                 | $\pm (0.25 + 0.002 \cdot t)$ °C |
| Разность температур (относительная)                      | $\pm (0.2 + 12/\Delta t)$ %     |
| Объем и объемный расход воды (относительная)             | $\pm 2\%$                       |
| Масса и массовый расход воды (относительная)             | $\pm 2\%$                       |
| Масса и массовый расход пара (относительная)             | $\pm 3\%$                       |
| Давление (приведенная к диапазону измерений)             | $\pm 1\%$                       |
| Разность давлений (приведенная к диапазону<br>измерений) | $\pm 0.5 \%$                    |
| Время (относительная)                                    | $\pm 0.01\%$                    |

# 4.3 Выбор тепловычислителя

<span id="page-34-0"></span>При выборе теплосчетчика большое значение имеют эксплуатационные характеристики и функциональные возможности, а также точность вычисления количества теплоты. Поэтому необходимо определить предел относительной погрешности измерительного канала количества теплоты теплосчетчиков, которые могут быть задействованы в ВКР рассматривается два теплосчетчика для определения наиболее подходящего.

# 4.3.1 Тепловычислитель СПТ 961.2

<span id="page-34-1"></span>Погрешность измерительного канала расхода теплоносителя в % определяется по формуле:

Пределы допускаемой относительной погрешности при преобразовании расхода определяются по формуле:

Расчетный максимальный расход в м<sup>3</sup>/ч определяется как:

Предельная относительная погрешность каналов расхода:

Предел допускаемой относительной погрешности измерительного канала при измерении разности температур теплоносителя составляют предел допускаемой относительной погрешности измерения разности температур теплоносителя ТПТ 15 3, эта величина определяется по формулам:

и предел допускаемой относительной погрешности измерения разности температур теплоносителя тепловычислителем составляет:

Предельная относительная погрешность измерительного канала разности температур определяется по формуле:

Предел допускаемой относительной погрешности информационно вычислительных каналов количества теплоты вычисляется по формуле:

Таким образом, величина относительной погрешности измерительного канала количества теплоты теплосчетчика:

4.3.2 Тепловычислитель ВКТ 7

<span id="page-36-0"></span>Величина относительной погрешности измерительного канала количества теплоты теплосчетчика в % вычисляется по формуле:

Погрешность измерительного канала расхода теплоносителя  $\,\delta_{\rm\scriptscriptstyle HKG}\,$  в  $\%$ определяется погрешностью, вносимой первичным преобразователем расхода электромагнитного типа ПРЭМ и погрешностью самого теплосчетчика, и определяется по формуле:

Предел допускаемой относительной погрешности при преобразовании расхода и объема в импульсный и цифровой сигналы

Предел допускаемой относительной погрешности измерения расхода тепловычислителем:

Тогда,

Предел допускаемой относительной погрешности измерительного канала при измерении разности температур теплоносителя составляют предел допускаемой относительной погрешности измерения разности температур теплоносителя ТПТ 15 3, эта величина определяется по формулам:

Предел допускаемой относительной погрешности измерения разности температур теплоносителя тепловычислителем:

Предел допускаемой относительной погрешности информационно вычислительных каналов количества теплоты вычисляется по формуле:

Таким образом, предельная относительная погрешность измерительного Таким образом, величина относительной погрешности измерительного канала количества теплоты теплосчетчика составит

По полученным данным, наименьшую относительную погрешность имеет тепловычислитель ВКТ 7, изготовитель ЗАО «НПФ Теплоком», поэтому устанавливаем этот тепловычислитель.

<span id="page-37-0"></span>4.4 Датчик температуры наружного воздуха

Мощность системы отопления рассчитывается на режим, который соответствует минимальной уличной температуре, но такая температура держится очень короткий промежуток времени в году. В остальное время температура воздуха выше расчетной, и, в конечном итоге, говорит о том, что не имеет смысла эксплуатировать котел с максимальной производительностью, имея колоссальные затраты топлива.

Для автоматизации работы системы отопления применяется использование уличного датчика, фиксирующий температуру наружного воздуха, и передающий данные на контроллер. В контроллере заложены уставки температуры, в которой заданы значения температуры подачи теплоносителя, в зависимости от температуры наружного воздуха.

В комплекте с регулятором температуры ECL Comfort 310 поставляется датчик температуры наружного воздуха ESMT–084N1012, и имеет диапазон измеряемых температур от  $-50$  до  $+50$  °C. [8].

<span id="page-37-1"></span>4.5 Датчики температуры

В комплекте с тепловычислителем ТСК 7 могут поставляться различного рода термопреобразователи сопротивления. Принимаем к

установке термопреобразователь сопротивления ТПТ 15 выполненный ЗАО «Термико» г. Москва.

В таблице 12 представлены варианты базового исполнения термопреобразователей сопротивления ТПТ 15.

|                 |            |       | Диапазон                 | Диаметр              | Длина                |
|-----------------|------------|-------|--------------------------|----------------------|----------------------|
| Тип<br>И<br>ВИД | <b>HCX</b> | Класс | температур,              | монтажной            | монтажной            |
| исполнения      |            |       | [°C]                     | части d,             | части L,             |
|                 |            |       |                          | $\lceil$ MM $\rceil$ | $\lceil$ MM $\rceil$ |
|                 | $50\Pi$ ,  | AA, A | от -50 до                |                      |                      |
|                 | $100\Pi$ , |       | <b>200</b>               |                      |                      |
| $T\Pi T-15-1$   | $500\Pi^*$ |       |                          | 6                    | 70, 98, 133,         |
| $T\Pi T-15-2$   | Pt100,     | B     | от -50 до                |                      | 223                  |
|                 | Pt500,     |       | 200                      |                      |                      |
|                 | Pt1000     |       |                          |                      |                      |
|                 | $50\Pi$ ,  | AA, A | от -50 до                |                      |                      |
|                 | $100\Pi$ , |       | 200                      |                      |                      |
| $T\Pi T-15-3$   | $500\Pi*$  |       |                          | 6                    | 70, 100, 140,        |
|                 | Pt100,     | B     | $-50$<br><b>OT</b><br>ДО |                      | 180                  |
|                 | Pt500,     |       | 200                      |                      |                      |
|                 | Pt1000     |       |                          |                      |                      |

Таблица 12 - Базовые варианты исполнения ТПТ-15

Преобразователь ТПТ 15 3 выбирается из соображений небольшой цены, более долгой гарантией, заявленной производителем, высокой точностью и пользующимся большим спросом. Также он соответствует необходимому диапазону температур измеряемой среды данного объекта.

4.6 Датчики расхода

Преобразователи расхода электромагнитные, сокращенно ПРЭМ предназначены для преобразования объемных расходов и объема электропроводящих жидкостей их регистрации, представления результатов измерений на приборы учета [9].

Преобразователи используется для учета и контроля, в том числе при совершении учетно-расчетных операций, объемного расхода и объема жидкостей на теплоэнергетических объектах.

ПРЭМ, способны обеспечивать такие функциональные возможности, как:

– индикация результата измерений через встроенное табло;

– архивация результата измерений и диагностическую информацию;

– вывод результата измерений и диагностической информации на внешние приборы через унифицированные выходные сигналы.

ПРЭМ в зависимости от исполнения имеют такие выходные сигналы, как:

– 1 или 2 импульсных сигнала, создаваемые дискретным изменением сопротивления выходной цепи, проходящий через преобразователь заданного объема измеряемой среды;

– токовый сигнал с диапазоном изменения тока (4 20) мА, соразмерный замеренному расходу;

– цифровой сигнал в стандарте интерфейса RS485, переносящий информацию о результате измерения и диагностики [9].

В таблице 13 представлены основные технические характеристики расходомера ПРЭМ.

| Эксплуатационные характеристики                                  | Значение                       |
|------------------------------------------------------------------|--------------------------------|
| Удельная электропроводность                                      | от 10 <sup>-3</sup> до 10 См/м |
| Нейтральность к материалам фторопласту Ф4 и нержавеющей<br>стали | 12X18H10T                      |
| Температура измеряемой среды                                     | от 0 до 150 °С                 |
| Рабочее давление измеряемой среды, не более                      | $1,6$ M $\Pi$ a                |
| Рабочие условия эксплуатации                                     | Значение                       |
|                                                                  |                                |

Таблица 13 - Основные технические характеристики ПРЭМ

<sup>40</sup>

![](_page_40_Picture_159.jpeg)

Преимущества данных расходомеров в том, что он идет как единый тип, т.е. нет модификаций, также по желанию заказчика может быть оборудован индикатором, который будет отображать результат измерений, имеет дополнительный токовый выход или интерфейс RS-485, имеет ограничение доступа к изменению параметров настройки, и имеет аппаратную защиту, которая предотвращает изменение калибровочных коэффициентов.

4.7 Датчики давления

<span id="page-40-0"></span>Преобразователь давления - это прибор, который позволяет преобразовать физическую величину, в частности давление в электрический, пневматический или цифровой унифицированные сигналы.

Параметры выходного сигнала датчика давления меняются от изменения давления измеряемой среды. Точность, пределы измерения, а также условия эксплуатации напрямую зависят от принципа преобразования давления.

Принцип преобразования давления в датчике может быть осуществлен разнообразными методами (индуктивный, резистивный, тензометрический, резонансный, емкостной и др.) [10].

В результате возможного большого числа вариантов выходных сигналов, этот преобразователь давления ОТ 1 без труда может быть использован в разнообразных областях промышленности и энергетики. Тензорезистивный датчик давления, герметично заваренный, используемый в конструкции преобразователя ОТ 1, изготовлен из высококачественной стали и имеет продолжительные показатели касаемо работоспособности и стабильности, длительное время сохраняет герметичность, что позволяет обойтись без установки других уплотнительных устройств.

Технические характеристики преобразователя давления ОТ 1 представлены в таблице 14 [10].

![](_page_41_Picture_231.jpeg)

![](_page_41_Picture_232.jpeg)

Преимуществом датчика является то, что его корпус и внутренняя часть датчика выполнены из сплавов, стойких к коррозии, окислению. Так же он обладает долгим сроком службы, при этом не теряя эксплуатационных качеств. Очень прост как в установке, так и демонтажу. Датчик стойкий к

гидравлическим ударам и большим перегрузкам. Датчик давления ОТ 1 является самым востребованным в системах управления во всех областях промышленности, его корпус из специального сплава дает возможность эксплуатировать преобразователь давления в критических температурных условиях.

<span id="page-42-0"></span>4.8 Выбор и расчет регулирующего клапана

Клапан – [устройство,](https://ru.wikipedia.org/wiki/%D0%A3%D1%81%D1%82%D1%80%D0%BE%D0%B9%D1%81%D1%82%D0%B2%D0%BE) предназначенное для открывания, закрывания, а также для осуществления процесса регулирования потока рабочего носителя при достижении определённых заданных условий [11].

Клапаны классифицируют как трубопроводную арматуру. В соответствии со стандартами клапанов по назначению различают такую арматуру как:

– запорная арматура (перекрытие);

– регулирующая арматура (изменение расхода);

– распределительно смесительная арматура (распределение потоков теплоносителя или смешивание потоков);

– предохранительная арматура (защита элементов систем при вероятных отклонениях);

– обратная арматура (предотвращение изменения направленности потока).

В этом разделе выпускной квалификационной работы выполнен расчет и выбор регулирующей арматуры. Регулирующая арматура исполняет функции регулирования расхода теплоносителя. В независимости от какого либо конструктивного исполнения, конечная цель выбора регулирующего клапана – это обеспечить необходимую линейную зависимость между

регулирующим воздействием и изменением регулируемого параметра ( в данном случае расход).

Одна из важнейших гидравлических характеристик при подборе регулирующего клапана это пропускная способность  $k_v$  (м<sup>3</sup>/ч).

Пропускную способность определяют, как объемный расход воды  $(M<sup>3</sup>/H)$  с плотностью величиной в 1000 кг/м<sup>3</sup>, проходящий через клапан при перепаде давления в 10<sup>5</sup> Па или 1 бар.

Под пропускной способностью клапана *k<sup>v</sup>* подразумевается коэффициент местного сопротивления и площадь входного сечения клапана, рассчитывающаяся по величине условного диаметра входного сечения.

Перепад давления при испытании клапанов постоянный. Но, в редких случаях он совпадает с реальным перепадом давления в системе.

Формула для определения пропускной способности клапана в  $(M^3/q)$ :

Произведем расчет клапана горячего контура:

Из серийно производимого ряда Kv значений выберем ближайшее Kvs значение, то есть Kvs=  $100 \frac{M^3}{4}$ . Этому значению соответствует диаметр в свету DN 65.

К установке принимается трёхходовой клапан фирмы Sauter, модель № MH32F 65 F200 с фланцевым соединением DN65. Через вращение штока клапана регулируется соотношение потоков прямой и обратной воды.

Таким образом устанавливается необходимая температура потока смешанной воды, при этом сам выходной поток остается постоянным. Корпус клапана выполнен из чугуна GG20. Золотник клапана выполнен из латуни.

Ручная настройка осуществляется при помощи рукоятки. Допустимые позиции установки: любая, кроме штока вниз. Возможна регулировка смешения в автоматическом режиме при комплектации клапана электрическим приводом [12].

В таблице 15 приведены технические характеристики регулирующего клапана Sauter.

![](_page_44_Picture_190.jpeg)

Таблица 15 Технические характеристики клапана Sauter MH32F65F200

Для данного регулирующего клапана делается выбор электропривода этой же фирмы Sauter ASM 124 F120. Технические характеристики электропривода представлены в таблице 16 [12].

Таблица 16 Технические характеристики электропривода Sauter ASM 124 F120

![](_page_44_Picture_191.jpeg)

4.9 Пластинчатый теплообменник

<span id="page-45-0"></span>Пластинчатый теплообменник представляет собой устройство, которое осуществляет передачу теплоты от более горячего теплоносителя к холодному, перемещая через медные, стальные, графитовые, титановые гофрированные пластины, стянутые в пакет [13].

При теплообменных процессах теплоносители движутся в противоток. В месте их потенциального перетекания располагается или стальная пластина, или двойное резиновое уплотнение, что исключает смешивание жидкостей.

От эксплуатационных требований зависят количество пластин, а также вид их гофрирования. Материалы, из которых могут быть выполнены пластины, могут быть различными, например, недорогая нержавеющая сталь, до вплоть экзотических сплавов, способных работать с агрессивной средой.

Материалы, из которых изготовлены уплотнительные прокладки, также могут различаться. Это зависит от условий, и места применения пластинчатого теплообменника.

Выбран теплообменник фирмы Danfoss, модель XGF100 050M 1 200, предназначенный для системы отопления зданий. Основные характеристики данной модели представлены в таблице 17 [13].

| Теплоноситель        |          | Греющая сторона | Нагреваемая сторона |       |  |
|----------------------|----------|-----------------|---------------------|-------|--|
|                      |          | Вода            | Вода                |       |  |
| Режим работы         | Вход     | Выход           | Вход                | Выход |  |
| Расход жидкости      | 21,16    | 21,16           | 25,48               | 25,48 |  |
| (общий) [кг/с]       |          |                 |                     |       |  |
| Рабочая              | 110      | 80              | 70                  | 95    |  |
| температура [°С]     |          |                 |                     |       |  |
| Потери напора [кПа]  |          |                 |                     |       |  |
| (допустимые / факт.) | 30/20,30 |                 | 30/28,57            |       |  |
| Скорость в портах    |          |                 |                     |       |  |
| $\lceil M/C \rceil$  |          | 2,59            | 3,09                |       |  |

Таблица 17 – Технические характеристики теплообменного аппарата

![](_page_46_Picture_225.jpeg)

![](_page_46_Picture_226.jpeg)

Так же на рисунке 5 представлена схема теплообменного аппарата Danfoss.

## 5 Разработка принципиальной электрической схемы

<span id="page-47-0"></span>Принципиальные электрические схемы определяют полный состав устройств (а также связей между ними), аппаратов и приборов, действие которых обеспечивает решение задач управления, регулирования, измерения и сигнализации, защиты. Принципиальные схемы служат основанием для разработки других документов проекта: схем внешних соединений монтажных таблиц щитов и пультов и другие [14].

Приведём порядок разработки в выпускной квалификационной работе принципиальной электрической схемы АСР температуры теплоносителя теплосети.

1) На основании функциональной схемы автоматизации составляется последовательность действия принципиальной электрической схемы (последовательность прохождения сигнала управления описана в п. 3 данной пояснительной записки).

2) В соответствии с заказной спецификацией производится расстановка элементов на схеме в такой последовательности, чтобы было удобно её читать при дальнейшей разработке монтажных схем и схем соединений и подключений внешних проводок.

3) Для каждого устройства на схеме в соответствии с его технической документацией завода-изготовителя определяются и изображаются на схеме только задействованные клеммы тех или иных устройств.

4) Производится соединение устройств с помощью линий связи, обозначающих линии электрической проводки.

5) Все участки электрических цепей, разделённые устройствами, имеют разное обозначение. Расстановка обозначений проводилась сверху вниз, слева направо, но с учётом приоритета прохождения сигнала по цепям для удобства чтения схемы. Для дискретных управляющих сигналов использованы числа от 1 до 10, для информационных дискретных сигналов от

11 до 20, для информационных аналоговых сигналов от 100 до 120, для линий питания постоянным током 700 799, переменным током 800 899.

6) Всем элементам и устройствам схемы присваиваются позиционные обозначения. С помощью букв латинского алфавита указывается вид элемента или устройства, так называемый буквенный код, затем указывается порядковый номер устройства в пределах устройств данного вида.

7) В соответствии с присвоенными позиционными обозначениями устройств составляется перечень элементов схемы, оформленный в виде таблицы в приложении Б. Сюда записываются данные об элементах, входящих в состав принципиальной электрической схемы. Элементы в перечень записываются группами в алфавитном порядке буквенных позиционных обозначений.

Система позиционных обозначений:

А – устройство (общее назначение);

В – преобразователи неэлектрических величин в электрические;

Р – приборы, измерительное оборудование;

R – резисторы;

X – соединения контактные.

Процесс получение информации значений технологических параметров процесса происходит с помощью термопреобразователей сопротивления прямой сети Р2, обратной сети Р3 и датчика температуры наружного воздуха Р1. После измерительного преобразователя с его выхода унифицированный токовый сигнал поступает на вход регулирующего устройства, регулятора ECL Comfort 310 А1. Процессор регулятора А1 производит обработку информации, полученную с датчиков температуры наружного воздуха Р1 и датчиков температуры прямой Р2 и обратной сети Р3. По уставке формируется управляющий сигнал, который передается на электропривод А2. Регулирующий клапан с электроприводом Sauter MH32F 65 F200 А2 подключен к регулятору температуры А1, который управляет открытием и закрытием штока регулирующего клапана. С регулятора

температуры А1 информация поступает на вход конвектора интерфейсов RS-485/RS-232 А3, и после уже поступает на вход модема А4, через который информация передается на АРМ оператора. Электропитание всех технических средств осуществляется от щита станций управления (ЩСУ) 220В, 50 Гц. Принципиальная электрическая схема АСР температуры теплоносителя теплосети, разработанная в данной выпускной квалификационной работе, представлена на листе ФЮРА.421000.007 Э4 и в приложении Е.

# **ЗАДАНИЕ ДЛЯ РАЗДЕЛА «ФИНАНСОВЫЙ МЕНЕДЖМЕНТ, РЕСУРСОЭФФЕКТИВНОСТЬ И РЕСУРСОСБЕРЕЖЕНИЕ»**

Студенту:

![](_page_50_Picture_252.jpeg)

![](_page_50_Picture_253.jpeg)

# **Дата выдачи задания для раздела по линейному графику** 10.02.2016

### **Задание выдал консультант:**

![](_page_50_Picture_254.jpeg)

### **Задание принял к исполнению студент:**

![](_page_50_Picture_255.jpeg)

<span id="page-51-0"></span>7 Финансовый менеджмент, ресурсоэффективность и ресурсосбережение

Раздел финансового менеджмента, ресурсоэффективности и ресурсосбережения подразумевает собой обоснование целесообразности выполнения выполняемого проекта.

Чтобы достичь поставленных целей необходимо рассмотреть и выполнить ряд задач:

- составление SWOT-анализа;

– составление календарного план графика выполнения работ;

– выполнение расчета капитального вложения по проектированию системы регулирования, контроля и сигнализации;

– определение размера единовременных капиталовложений на закуп технических средств автоматизации, размер затрат на монтажные работы, проведение поверочных и наладочных работ;

– выполнение расчета экономической эффективности разрабатываемого проекта за счет введения в эксплуатацию разрабатываемой системы автоматизации.

Учитывая все вышеперечисленные задачи требуется сформировать структуру выполнения разрабатываемого проекта, выполнить требуемые расчеты и по итогам сделать выводы о проекте.

<span id="page-51-1"></span>7.1 Swot анализ

SWOT анализ это есть метод стратегического планирования, который применяется для оценивания всевозможных явления и факторов, способные повлиять на проект или предприятие. Настоящий вид анализа применяют для исследования внутренних и внешних сред проекта.

<span id="page-51-2"></span>7.1.1 Исследование внешней среды

Первым делом в данном пункте будет рассмотрено такое понятие как «спрос и характер спроса». Эксплуатировать данный проект можно в

нескольких направлениях, к примеру, имеется возможным реализовать систему теплоснабжения для различного рода хозяйственных строений и зданий производственного назначения и так далее.

К конкурирующим компаниям, можно отнести компании работающие в отрасли разработки и проектирования, связанной с автоматизированными системами теплоснабжения. К наиболее вероятным конкурентам в г. Томске можно отнести компании: ООО «Нефтестройпроект», Томскгражданпроект, проектный институт, ОГУП, Элеси.

Далее будут представлены поставщики приборов и технических средств автоматизации, и остального оборудования для разрабатываемого проекта.

Термопреобразователями сопротивления типа ТПТ 15 занимается ЗАО «Термико» г. Москва. Среди же зарубежных аналогов заслуживают внимания такие большие фирмы как Siemens и HERAЕUS (Германия). Выбор пал на российского производителя в связи с тем, что цена на них ниже при том, что технические и эксплуатационные характеристики не уступают зарубежным, и в свою очередь процесс заказа и доставки значительно легче и быстрее.

Электропривод типа Sauter ASM124F120 Швейцарской фирмы «SAUTER», которая имеет представительство в России, (в г. Москва) для регулируемого трёхходового клапана подобран по соображениям совместимости. Данный комплект обусловлен совмещением многих функций в едином электроприводе как приборе, которые российские аналоги несут в виде каждого отдельного прибора (например, МЭО). Так же этот вид электроприводов и клапана пользуется большим спросом среди Российских потребителей, за счет их высокой надежности, компактности, при этом не уступая в функциональных возможностях, и сравнительно небольшой цене.

Преобразователь расхода электромагнитный ПРЭМ представленный компанией ООО «ТМ-Комплект», изготавливается в г. Новосибирск. Данный вид расходомера получил большую популярность, из-за своих

эксплуатационных и технических характеристик, и входит в комплект теплосчетчика ВКТ**-**7 (производства ЗАО «НПФ Теплоком», г. Санкт Петербург) выбранном для разрабатываемого проекта. Мировым лидером по производству зарубежных приборов вычисления теплоты, является компания Ы (Дания), но беря в расчет то, что выбранные для проекта приборы российского производства в полной мере отвечают нормам и требованиям, ко всему прочему имея наиболее приемлемую цену, легки в эксплуатировании, а также ремонтопригодны в российских условиях, в виду наличия необходимых компонентов. В связи с этим зарубежные аналоги не брались в рассмотрение.

Циркуляционные насосы фирмы «Etabloc» российского производителя фирмы KSB, были приняты из соображений высокой надежности, легкой установки на объект, и соблюдения нормам по работе на разрабатываемом объекте. Среди зарубежных аналогов наиболее востребована фирма «Grundfos» основанная в Дании, но по соображениям цены, срока и условий доставки выбран насос российского производства.

Выбор пластинчатого теплообменника пал на теплообменник фирмы «Danfoss» основанной в Дании, в виду отсутствия соизмеримых по качеству российских аналогов, так же имеется представительство в России, в связи с чем не возникнет особых проблем с заказом, и доставкой.

# <span id="page-53-0"></span>7.1.2 Исследование внутренней среды

В пункте под названием «исследование внутренней среды» будет рассмотрен конечный проектный продукт. Конечный продукт это есть комплекс, состоящий из технических средств автоматизации, приборов и оборудования, состоящим из элементов тепловых установок, соединенных напрямую с тепловой сетью. В помещении котельной осуществляется регулирование, контроль и управление режимами теплопотребления, и параметрами теплоносителя.

К таким установкам можно отнести автоматическое рабочее место (АРМ) оператора, с которого производится непосредственное осуществление всех необходимых операций, связанных с регулированием и управлением.

В качестве оборотного капитала возьмем полученный в результате экономический эффект от эксплуатации разрабатываемого автоматизированного теплового пункта.

По результатам проведенного SWOT анализа можно прийти к выводу, что разрабатываемая технология будет являться перспективным проектом.

7.2 Наименование и объемы проводимых монтажных работ

<span id="page-54-0"></span>В данном разделе представлен перечень проводимых монтажных работ и их объемов, связанные с установкой комплекта автоматики на объекте автоматизированного узла учета тепловой энергии, отталкиваясь на работу одной бригады рабочих, которая включает в свой состав одного мастера бригады и двух слесарей КИПиА, выполняющие функции наладчика, сварщика, выполняющих непосредственно сам монтаж.

Объемы работ включают в себя:

 установку датчика температуры наружного воздуха и термопреобразователей сопротивления, подключаемых к терморегулятору;

 установку автоматического терморегулятора и подключением установленных преобразователей сопротивления с прямого и обратного трубопровода тепловой сети, и наладка подключения датчика температуры наружного воздуха;

установку регулирующего органа;

установка теплообменного аппарата;

установка циркуляционных насосов;

 установку приборов учета тепловой энергии в виде тепловычислителя с установкой комплекта, состоящим из преобразователей расхода, преобразователей избыточного давления и дальнейшим подключением к теплосчетчику;

 установка, наладка, настройка и проверка работоспособности всей системы в целом.

Трудоемкость выполнения работ оценивается производится экспертным путем в человеко - днях (чел. -дн.) и является вероятностной, т.к. есть ряд тяжело учитываемых факторов, способные повлиять на расчет. Для того чтобы определить ожидаемое (среднее) значение трудоемкости применим следующую формулу:

Отталкиваясь от расчета ожидаемой трудоемкости выполнения работ, определим продолжительность выполнения каждого вида работ в рабочих днях *Т*р, при этом учтем, что возможно параллельное выполнения работ несколькими рабочими. Необходимость в данном вычислении кроется в необходимости дальнейшего расчета заработной платы рабочим.

![](_page_55_Picture_273.jpeg)

|    |                            | Трудоёмкость     |                |                | Длительность            | Длительность            |
|----|----------------------------|------------------|----------------|----------------|-------------------------|-------------------------|
|    |                            |                  | выполняемых    |                | работ Т <sub>рі</sub> , |                         |
|    | Название текущих работ     |                  | работ          |                | раб.дн.                 | работ Т <sub>кі</sub> , |
|    |                            |                  |                |                |                         | кал. дн.                |
|    |                            | t <sub>min</sub> | $t_{\rm oxi.}$ | $t_{\rm max}$  |                         |                         |
|    |                            | чел.-            | чел.-          | чел.           |                         |                         |
|    |                            | ДН.              | ДН.            | -дн.           |                         |                         |
| 1) | Установка датчиков         |                  |                |                |                         |                         |
|    | температуры наружного      | 0,5              | 0,7            | 1              | 0,35                    | 0,52                    |
|    | воздуха и                  |                  |                |                |                         |                         |
|    | термопреобразователей      |                  |                |                |                         |                         |
| 2) | Установка термо-регулятора | 0,5              | 0,7            | 1              | 0,7                     | 1,04                    |
| 3) | Установка регулирующего    | 0,25             | 0,35           | 0,5            | 0,35                    | 0,52                    |
|    | органа (электропривода)    |                  |                |                |                         |                         |
| 4) | Установка теплообменного   | $\mathbf{1}$     | 1,4            | $\overline{2}$ | 0,46                    | 0,7                     |
|    | аппарата                   |                  |                |                |                         |                         |
|    | 5) Установка приборов узла | $\mathbf{1}$     | 1,4            | $\overline{2}$ | 0,7                     | 1,04                    |
|    | учета тепловой энергии     |                  |                |                |                         |                         |
| 6) | Установка циркуляционных   | $\mathbf{1}$     | 1,4            | $\overline{2}$ | 0,7                     | 1,04                    |
|    | насосов                    |                  |                |                |                         |                         |
| 7) | Наладка и проверка на      | $\mathbf{1}$     | 1,4            | $\overline{2}$ | 1,4                     | 2,07                    |
|    | работоспособность          |                  |                |                |                         |                         |
|    | Итого:                     |                  |                |                | 4,7                     | 6,9                     |

Таблица 24 – Временные показатели проведения монтажных работ

7.3 Затраты на разработку проекта

<span id="page-56-0"></span>При формировании плана сметной документации разрабатываемого проекта необходимо отразить все виды расходов, которые связаны с выполнением этого проекта. При формировании сметного листа берут в расчет затраты по таким статьям, как:

затраты материальных средств на проект;

- основная оплата труда для исполнителей;
- страховые отчисления;
- накладные расходы.

<span id="page-56-1"></span>7.3.1 Материальные затраты на создание проекта

Стоимость каждого прибора определяется по формуле:

 Сумма расходов на технологическое оборудование и средства автоматизации сведена в таблице 25.

![](_page_56_Picture_198.jpeg)

Таблица 25 – Затраты на технологическое оборудование

# Продолжение таблицы 25

![](_page_56_Picture_199.jpeg)

![](_page_57_Picture_232.jpeg)

С учетом транспортных расходов и расходов, получим:

<span id="page-57-0"></span>7.3.2 Затраты на заработную плату

Статья расходов на заработную плату содержит в себе основную заработную плату рабочих, которые непосредственно занимаются монтажом технологического оборудования (учитывая премиальные и доплаты) и дополнительную заработную плату.

Среднедневная заработная плата рассчитывается по формуле:

Основная заработная платы рабочей бригады рассчитывается по формуле:

Заработная плата исполнителя, участвующего в выполнении монтажа рассчитывается по формуле:

Таблица 26 – Результаты расчета заработной платы исполнителей технического проекта

| Исполнители         | Оклад, | Над-   | Район-     | Средне- | Продол-  | Основ  | Допол-     | Полная |
|---------------------|--------|--------|------------|---------|----------|--------|------------|--------|
|                     | руб.   | бавка, | <b>HOC</b> | дневная | житель-  | ная    | нительная  | зар.   |
|                     |        | руб.   | регули-    | зар.    | ность    | зар.   | зар.плата, | плата, |
|                     |        |        | рование,   | плата,  | работ,   | плата, | руб.       | руб.   |
|                     |        |        | руб        | pyб.    | раб. дн. | руб.   |            |        |
| Бригадир            | 25500  | 5000   | 9150       | 1802    | 7        | 12616  | 1892       | 14508  |
| Слесарь<br>сварщик  | 20700  | 4000   | 7410       | 1459    | 7        | 10213  | 1532       | 11745  |
| Слесарь<br>наладчик | 19900  | 4000   | 7170       | 1412    | $\tau$   | 9886   | 1482       | 11368  |
| Итого               |        |        |            |         |          |        |            | 37621  |

# 7.3.3 Отчисления в социальные страховые фонды

<span id="page-58-0"></span>В подпункте «Отчисления в социальные страховые фонды» отображается размер отчислений из разряда обязательных по нормам, которые установлены законодательством Российской Федерации органам государственного социального страхования (ФСС), пенсионного фонда (ПФ) и медицинского страхования (ФФОМС) от затрат на оплату труда рабочих. Величина затрат во внебюджетные фонды составляет 30 % от оплаты труда:

Накладные расходы регламентируются, как 16 % от размера заработной платы и данном они случае будут составлять:

<span id="page-58-1"></span>Прочие расходы определяются как 1% от суммы материальных затрат, затрат на оплату труда и социальных отчислений:

7.3.4 Смета затрат технического проекта

Далее составляем смету затрат на выполнение технического проекта, которая приведена в таблице 27.

| Наименование статьи   | Сумма, тыс. руб. | Структура затрат, % |
|-----------------------|------------------|---------------------|
| Материальные затраты  | 2159,93          | 96,6                |
| Оплата исполнителей   | 37,6             | 1,6                 |
| технического проекта  |                  |                     |
| Отчисления во         | 11,28            | 0,55                |
| внебюджетные фонды    |                  |                     |
| Накладные расходы     | 6,016            | 0,25                |
| Прочие расходы        | 22,08            |                     |
| Себестоимость проекта | 2235,97          | 100,0               |

Таблица 27 – Расчетная смета затрат технического проекта

Проведя анализ данных полученной сметы, делаем вывод, что общие затраты на реализацию проекта составляют 2235,97 тыc. руб., из которых около 96,6 % составят затраты на оснащение технологическим оборудованием и  $1,6\%$  – затраты по полной заработной плате исполнителей проекта.

7.4 Расчет проектного срока окупаемости

<span id="page-59-0"></span>Для того чтобы выполнить расчет срока окупаемости автоматизированного узла учета тепловой энергии, принимаем что основной источник дохода будет отпуск тепловой энергии на потребителя. Главные расходные показатели котельной представлены в таблице 28.

Прибыль от сбыта тепловой энергии за год составит:

При этом затраты на годовое потребление ресурсов:

![](_page_59_Picture_134.jpeg)

Таблица 28 Основные расходные показатели котельной

Далее произведем расчет чистой прибыли за год:

Срок окупаемости для разрабатываемого проекта автоматической системы регулирования температуры теплоносителя рассчитаем по формуле:

<span id="page-59-1"></span>7.5 Ресурсоэффективность

Ресурсоэффективность автоматической автоматической системы регулирования температуры теплоносителя теплосети котельной можно определить по следующим критериям:

– надёжность;

– безопасность;

– удобство в эксплуатации (в соответствии с требованиями потребителя);

– предполагаемый срок окупаемости;

– энергоэкономичность.

Данный проект с комплектом автоматики и приборов для регулирования теплоносителя теплосети, что представлен ранее, имеет ряд преимуществ, которые описывают выше перечисленные критерии.

У данных приборов и средств регулирования, что выбраны в данном проекте долгий срок эксплуатации, так же они считаются одними из самых современных видов средств автоматизации и технологического оборудования. Тот факт, что оборудования является современным, делает его более легким в обслуживании, и ремонте, что повышает степень надежности и безопасности.

Сокращается время ремонта в случае аварии, в чем уменьшается время простоя. Заметно наблюдается повышение прибыли при установке данного комплекта автоматики. Хотя и срок окупаемости оборудования заметно большой, но установка нового комплекта необходимо опять же из**-**за соображения безопасности, ведь аварийные ситуации могут принести больший вред в материальном плане.

С установленным оборудованием снижаются затраты на потребление электроэнергии, в среднем до 20 30%, экономия на отпуск тепла потребителю на отопление и вентиляцию в среднем до 10%. Так же система обеспечивает наиболее комфортные условия в помещениях, куда осуществляется отпуск тепла на отопление и вентиляцию, за счет более точных датчиков температуры, расхода, и установленного терморегулятора, а также датчика наружного воздуха, обеспечивается высокая точность регулируемого процесса, за счет чего у потребителей комфортные условия для пребывания в помещении.

Данная оценка ресурсоэффективности разрабатываемого проекта показывает хороший результат, что свидетельствует об эффективности и целесообразности реализации технического проекта.

<span id="page-61-0"></span>7.6 Результаты экономического анализа системы

О результате выполнения сформулированных целей раздела, можно сделать следующие выводы:

1) SWOT анализ дал возможность провести оценку возможных явлений и факторов, способные повлиять на проект. Было проведено исследование внутренней и внешней среды проекта;

2) при указании произведенных монтажных работ и объема этих работ, была осуществлена разработка таблицы временных показателей, произведен расчет заработной платы бригады по монтажу (в составе трех человек) технологического оборудования, приборов и технических средств автоматизации;

3) составление сметного листа разрабатываемого проекта, позволяющий оценить затраты на реализацию проекта, затраты составляют сумму в размере 2235,97 тыс. руб.;

4) Проведенный расчет срока окупаемости составил 0,816 лет, что может говорить об эффективной возможности для реализации данного технического проекта на деле.